# **පයිතන් භාෂාව**

**අ. පපා . ස උසස් පපළ පතාරතුරු හා සන්ිපේදන තාක්ෂණය (නව ිර්පේශය)**

**පෙය අ. පපා . ස උසස් පපළ පතාරතුරු හා සන්ිපේදන තාක්ෂණ විෂයය ප්රතිඵල ඉහල න ැංවීෙ සඳහා මිනුවන්පගාඩ කලාප අධ්යාපන කාර්යාලය විසින් මුද්රණය කර පනාමිපේ පෙදා හරින ලද ප්රකාශනයකි. අනවසරපයන් උපුටා ග නීෙ පහෝ මුදලට විකිණීෙ සපුරා තහනම්.**

අ. පො . ස උසස් පෙළ තොරතුරු හා සන්නිවේදන තාක්ෂණ විෂයය ගුරුබවතුන්ගේ විෂය නිර්දේශිත මහ පෙන්වීම ඔපවත් කිරීමේ මෙහෙවරෙහි තවත් උදාර කාර්යයක පුතිඵලයක් ලෙස සම්පාදනය වූ මෙම පුස්තකය ඔබ පව ප ෞරවපයන්න පිරිනමමි.

> ඒ වජිර රණරොජො ප පර්රො කලාප අධාහපන අධා ක්ෂ කලාප අධාහපන කාර්යාලය මිනුවන්ගොඩ.

අ. පො . ස උසස් පෙළ තොරතුරු හා සන්නිවේදන තාක්ෂණ විෂයය පුතිඵල ඉහල නැංවීම සඳහා සෑම විටම මහත් වූ සංවේදිත්වයෙන් කටයුතු මෙහෙයවන අප කලාප අධායාපන අධාක්ෂතුමන්ගේ උපදේශනය මෙම පොත සම්පාදනය කිරීම සඳහා මහත් සවියක් වූ අතර අ. පො . ස උසස් පෙළ තොරතුරු හා සන්නිවේදන තාක්ෂණ විෂයය හදාරණ සිසුන්ගේ පුතිඵල ඉහල නැංවීමට මෙම පොත ඔබට මහත් ශක්තියක් වේවායි පතමි

> ආර්. ඩි. එච්. පමන්නඩිස් සහකාර කලාප අධාහපන අධාගක්ෂ (ප ොරතුරු ොක්ෂණ) කලාප අධාහපන කාර්යාලය මිනුවන්ගොඩ.

ගරු කලාප අධායන අධායක්ෂතුමන්ගේ උපදේශනයෙන්ද, ගරු සහකාර කලාප අධායාපන අධා ක්ෂතුමන්ගේ (තොරතුරු තාක්ෂණ) මහපෙන්වීමද ලද උද්දීපනය මගින් මෙම පොත සම්පාදනය කල අතර අ. පො . ස උසස් පෙළ ප ොරතුරු හො සන්නිපේදන ොක්ෂණ විෂයය හදොරණ සිසුන්නපේ ප්රතිඵල ඉහල නැංවීමට මෙම පොත ඔබට මහත් ශක්තියක් වේවායි පතමි.

> රිඳු රන්නදිම පබෝපිටිය පළාත් සම්පත් දායක (DSIS), රි ණක උ පේශක කලාපීය පරිගණක සම්පත් මධායස්ථානය - උඩුගම්පොල.

# පටුන

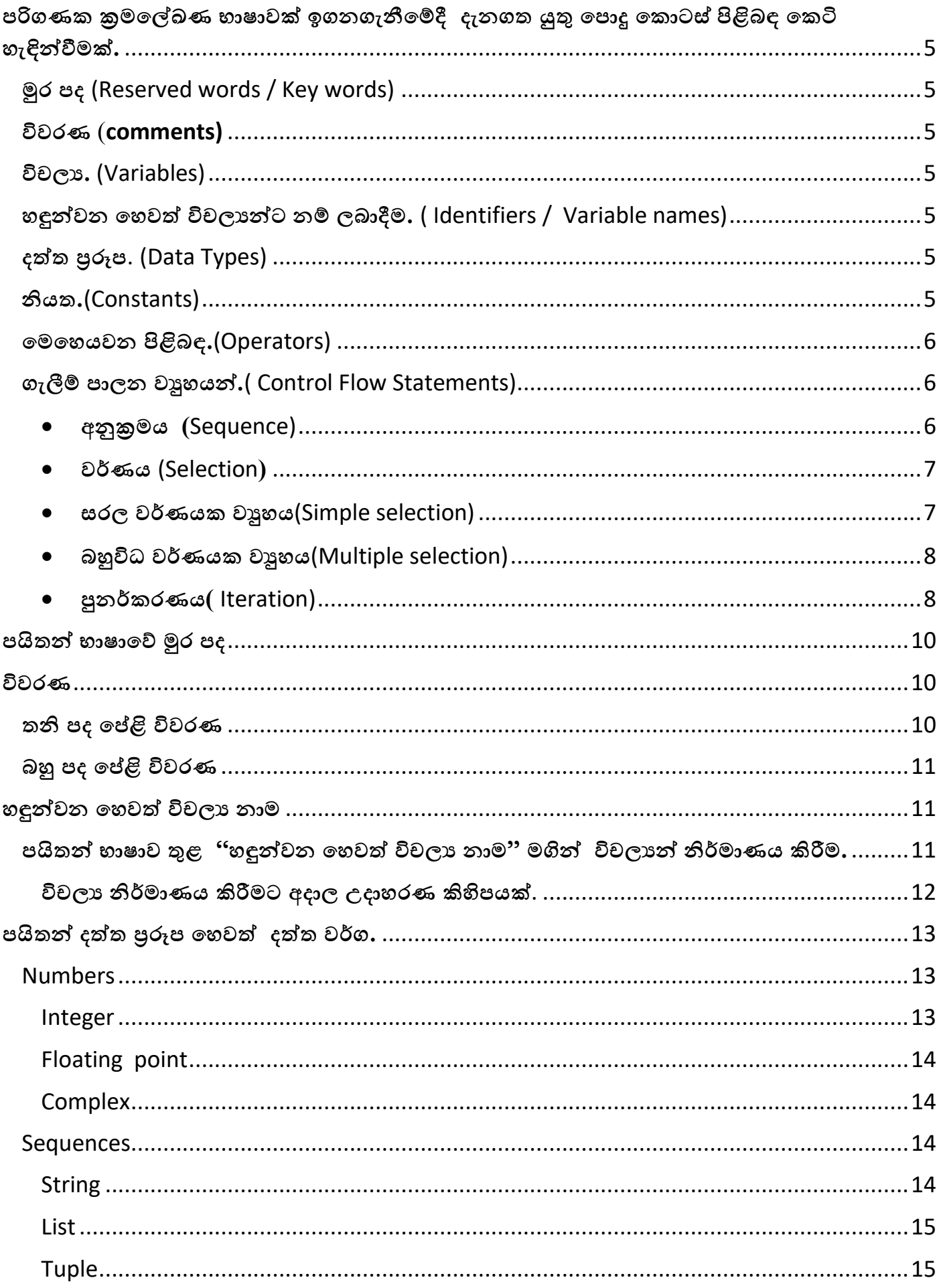

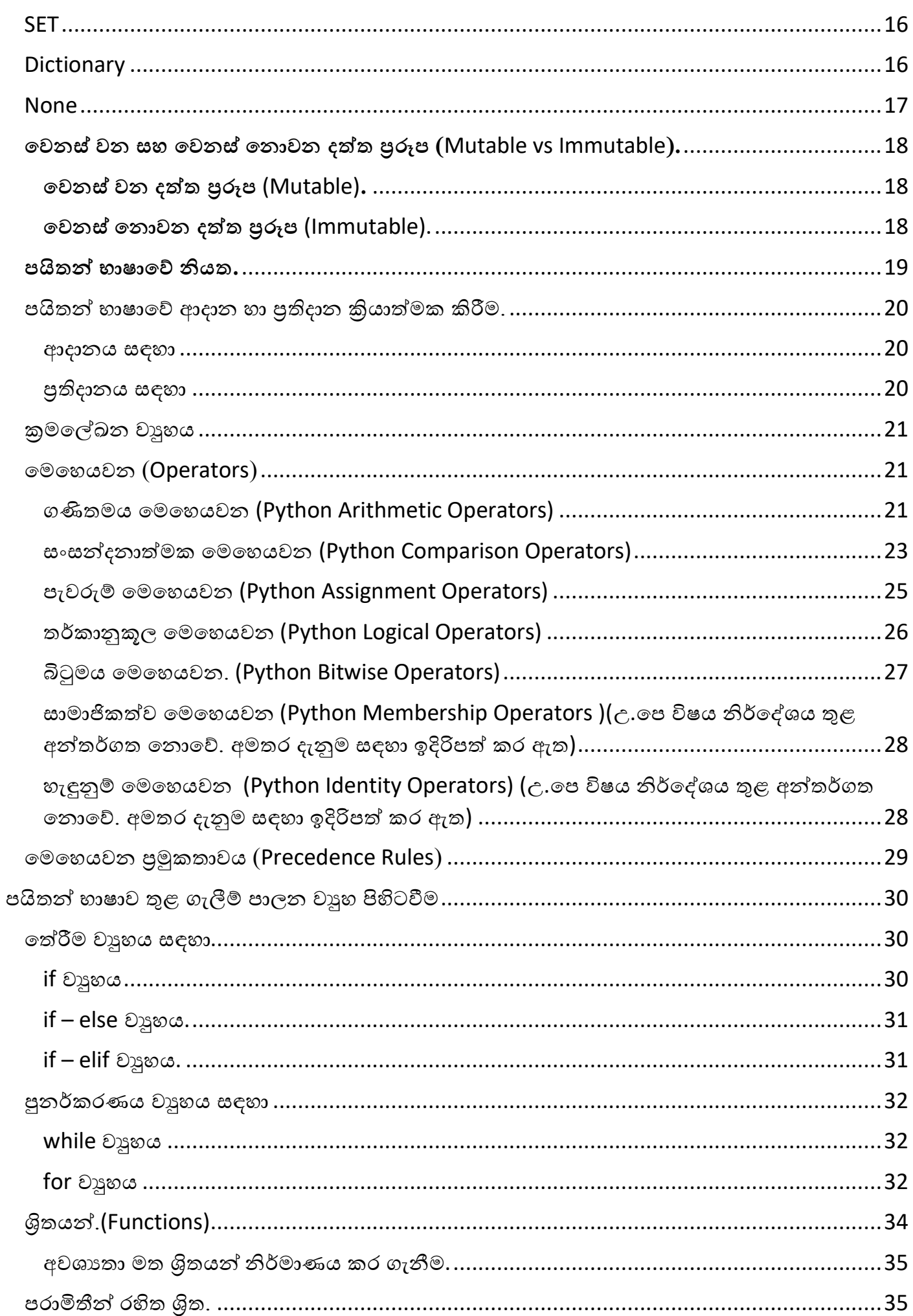

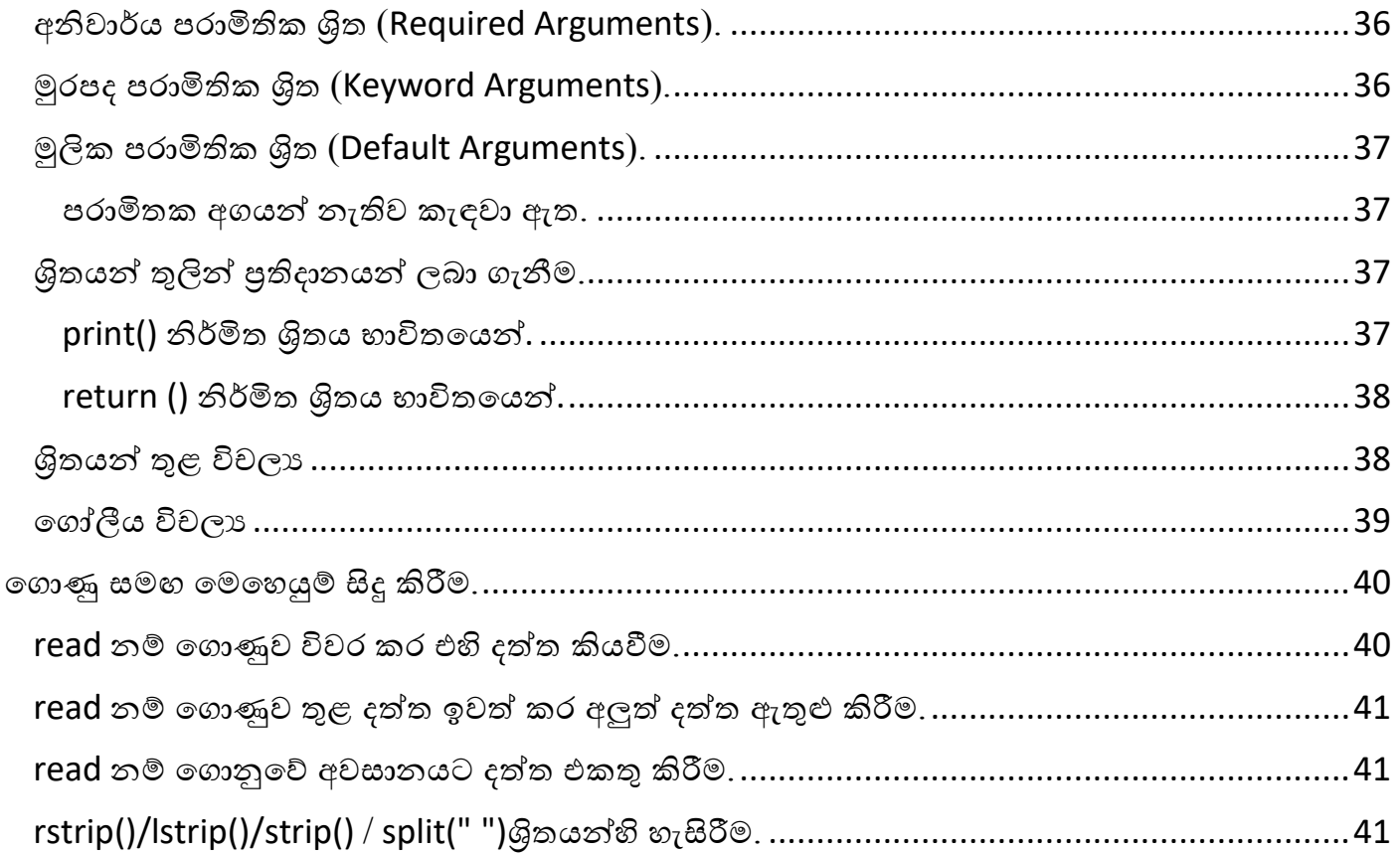

උපුටා ගැනීම්

වාසනා පුකාශන විසින් මුදිත, තරිඳු රත්දිම බෝපිටිය විසින් රචිත පයිතන් භාෂාව පොත සහ අන්තර්ජාලය ඇසුරෙන්.

අදහස් සහ යෝජනා

- $-0702282504$
- bopitiyaya@gmail.com
- eduplanminu@gmail.com

<span id="page-5-0"></span>**පරිගණක ක්රෙපේඛණ භාෂාවක් අධ්යනපේදී ද නගත යුතු පපාදු පකාටස් පිළිෙඳ පකටි හ ඳින්වීෙක්.**

#### <span id="page-5-1"></span>**මුර පද** (Reserved words / Key words)

**ක්රෙපේඛයන භාෂාවකට අනනය වූ වචන මුරපද පලස හඳුන්වයි. එෙ එක් එක් වචන සඳහා අදාල පරිගණක ක්රෙපේඛන භාෂාව හඳුනන ක්රියාකාරකෙක් ඇත. එපස්ෙ එෙ වචන එෙ ක්රෙපේකන භාෂාව භාවිතපයන් ක්රෙපේඛන පගාඩන ගීපම්දී පවනත් කිසිවක් හ ඳින්වීෙට භාවිතා කල පනාහ ක.**

#### <span id="page-5-2"></span>**විවරණ** (comments)

යම් කුම ලේඛනයක් නිර්මාණයේ දී විශේෂිත කරුණු හෝ යම් පැහැදිලි කිරීම් අන්තර් ගත කිරීම **විවරණ ෙගින් සිදුකරයි . පෙෙ කරුණු අන්තර් ගත කිරීෙ ක්රෙ පේඛනපේ ඕනෑෙ ස්ථානයක සිදු**  කල හැකි අතර එය පරිගණකය විධානයක් ලෙස සලකනු නොලැබේ.

#### <span id="page-5-3"></span>**විචලය.** (Variables)

**විචලයක් යනු ක්රෙපේඛයක් තුළ භාවිතා වන දත්ත රඳවා ග නීෙට පවන් කරණු ලෙන ප්රධ්ාන ෙතකපේ පකාටසකි. පෙෙ ෙතක පකාටස ක්රෙපේඛනය ක්රියාත්ෙක වන අවස්ථාපේ පෙණක් ිර්ොණය වන තාවකාලික එකක් වන අතර ඒ තුළ ගෙඩා කරගනු ලෙන දත්තයද ිරන්තරපයන් පවනස්පේ.**

#### <span id="page-5-4"></span>**හඳුන්වන පහවත් විචලයන්ට නම් ලොදීෙ.** (Identifiers / Variable names)

**ක්රෙපේඛයක් තුළ විචලයන් හඳුන්වා දීෙට පහවත් විචලය සඳහා ලො පදන නම් හඳුන්වන පලස කියනු ල පේ. එක් එක් ක්රෙපේඛන භාෂාවන්ට අදාලව පෙෙ විචලය නාෙ පහවත් හඳුන්වනයන් නම් කිරීපම්දී අනුගනෙය කල යුතු නීති රාමුවක් පවතී.**

#### <span id="page-5-5"></span>**දත්ත ප්රරූප**. (Data Types)

**ක්රෙපේඛනයක් තුළ ිර්ොණය කරනු ලෙන විචලයන් තුලට ඇතුලත් කරනු ලෙන දත්ත ඒවාපේ ස්භාවය ෙත මූලිකව කාණ්ඩ කරණු ල පේ. එෙ කාණ්ඩ ගතකිරීපම් ස්භාවය එක් එක් ක්රෙපේඛණ භාෂාවට අනුරුපීව සුළු වශපයන් පවනස්පේ. පෙපස් දත්ත ඒවාපේ ස්භාවය ෙත කාණ්ඩගත කර විචලයන්ට ඇතුලත් කිරීෙ ෙගින් විචලයන් අතර සිදුවන ක්රියාකාරම් ිව රදිව ක්රියාත්ෙක කීරීෙට** හැකියාව ලැබේ**.** 

#### <span id="page-5-6"></span>**ියත.**(Constants)

**ියත යනු විචලයක වුහයට තරෙක් සොන පේ. ඒවා විචලයයන්පගන් පවනස්වන්පන් ගෙඩා වන දත්ත විච්ල්ලය තුළ පෙන් පනාව ක්රෙපේඛනය තුළ ස්ිරව පනාපවනස්ව පවතීපෙි. එෙිසා**

**යම් ක්රෙපේඛනයක් ිර්ොණය කිරීපම්දී යම් දත්තයක් ියතව පවත්වාගත යුතු නම් ඒවා ගෙඩා කිරීෙට විචලය භාවිතා කල යුතු පේ. ියත ිර්ොණය කිරීෙද එක් එක් ක්රෙපේඛණ භාෂාවට අනුරුපීව සුළු වශපයන් පවනස්පේ.**

#### <span id="page-6-0"></span>**පෙපහයවන පිළිෙඳ.**(Operators)

**විචලය / ියත තුළ ඇති දත්තයන් පෙපහයවමින් විවිධ් ප්රතිදානයන් ස කසීපම්දී ඒ සඳහා අදාල පෙපහයවනයන් පයාදා ගනී. එක් එක් පෙපහයවනයන්පේ කාර්යභාරයට අනුව ඒවා ප්රධ්ාන කන්ඩ කිහිපයකට පවන්කර දක්වා ඇත.** 

### <span id="page-6-1"></span>**ග ලීම් පාලන වුහයන්.**( Control Flow Statements)

**ක්රෙපේඛයනයක් පරිගණකය ෙත ක්රියාත්ෙකවීපම්දී එහි ඇති උපපදස් වපම් සිට දකුණටත්, ඉහල සිට පහළටත් කියවමින් ක්රියාත්ෙක කරනු ල පේ. එපස් ක්රෙපේකනයක අඩැංගු උපපදස් ක්රියාත්ෙක වීෙ පහවත් ක්රෙපේඛනපේ ගලායාෙ ප්රධ්ාන වුහ තුනකින් සෙන්විත පේ.**

<span id="page-6-2"></span>• **අනුක්රෙය (**Sequence)

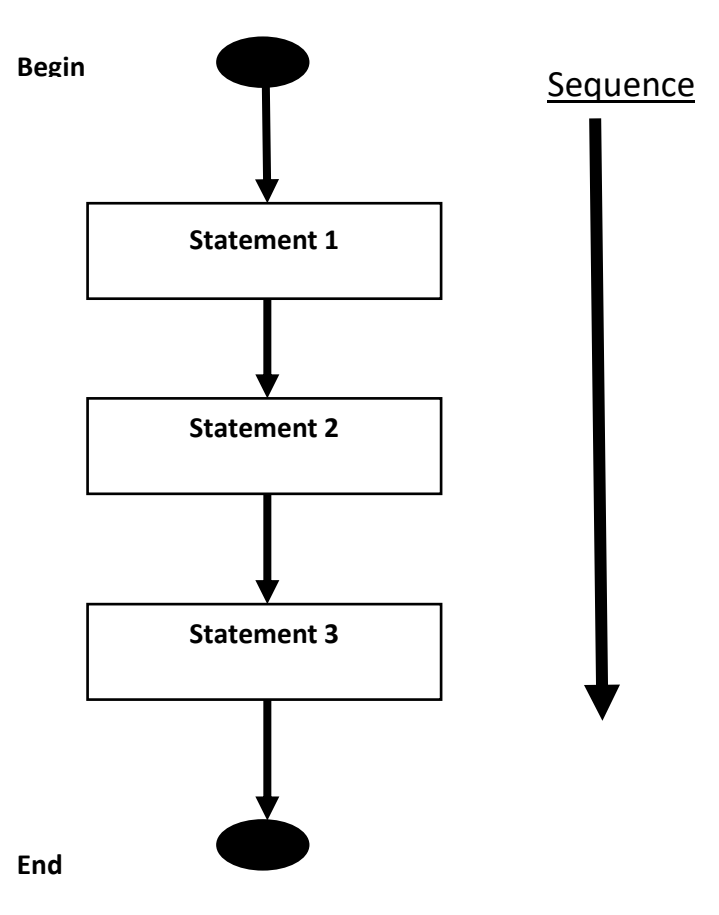

**පෙහිදී ක්රෙපේඛනය අරම්භපේ සිට අවසානය දක්වා අනුපිළිපවලින් ගලාපගන යයි .**

<span id="page-7-0"></span>• **වරණය** (Selection**)**

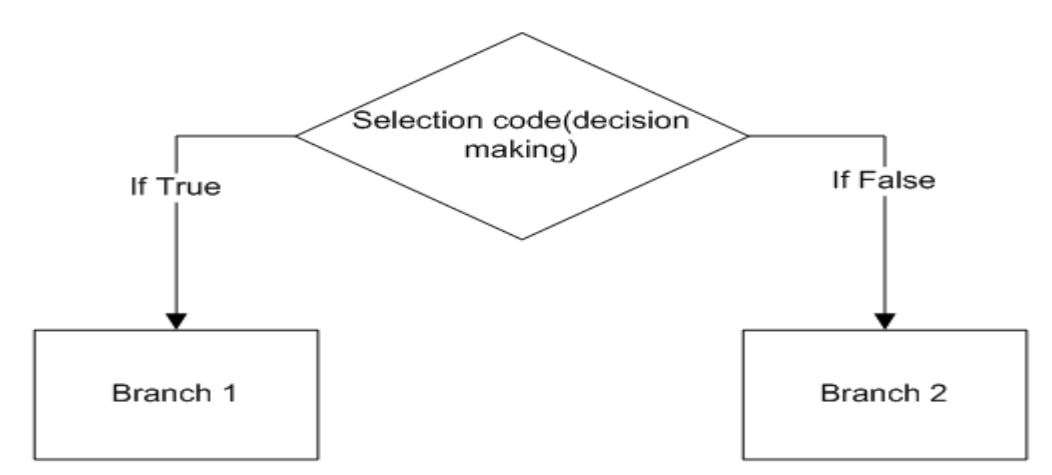

**යම් පකාන්පේසියක් ෙත ක්රෙ පේඛනපේ ගලායාෙ පතෝරාගනු ලෙයි.පෙය සරල සහ ෙහුවිධ්**  $(Simple/Multure)$ තෝරා ගැනීම් ලෙස වර්ගකල හැක .

<span id="page-7-1"></span>• **සරල වර්ණයක වුහය**(Simple selection)

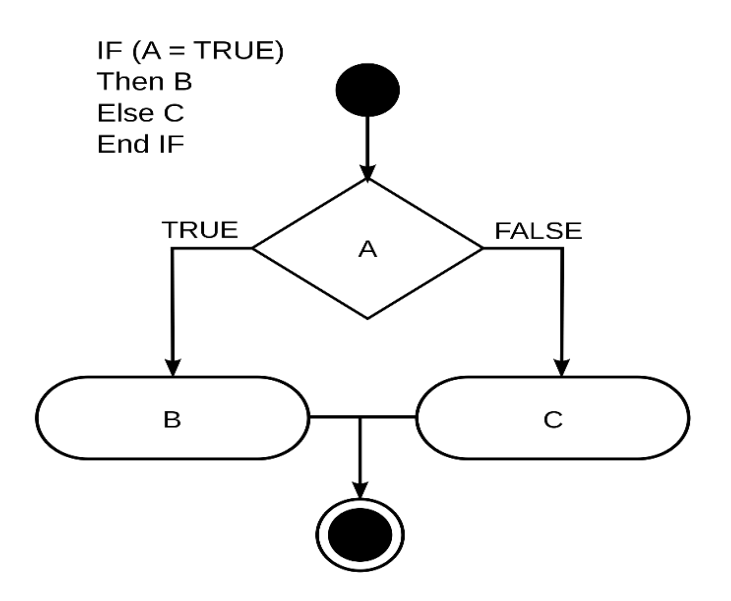

<span id="page-8-0"></span>• **ෙහුවිධ් වර්ණයක වුහය**(Multiple selection)

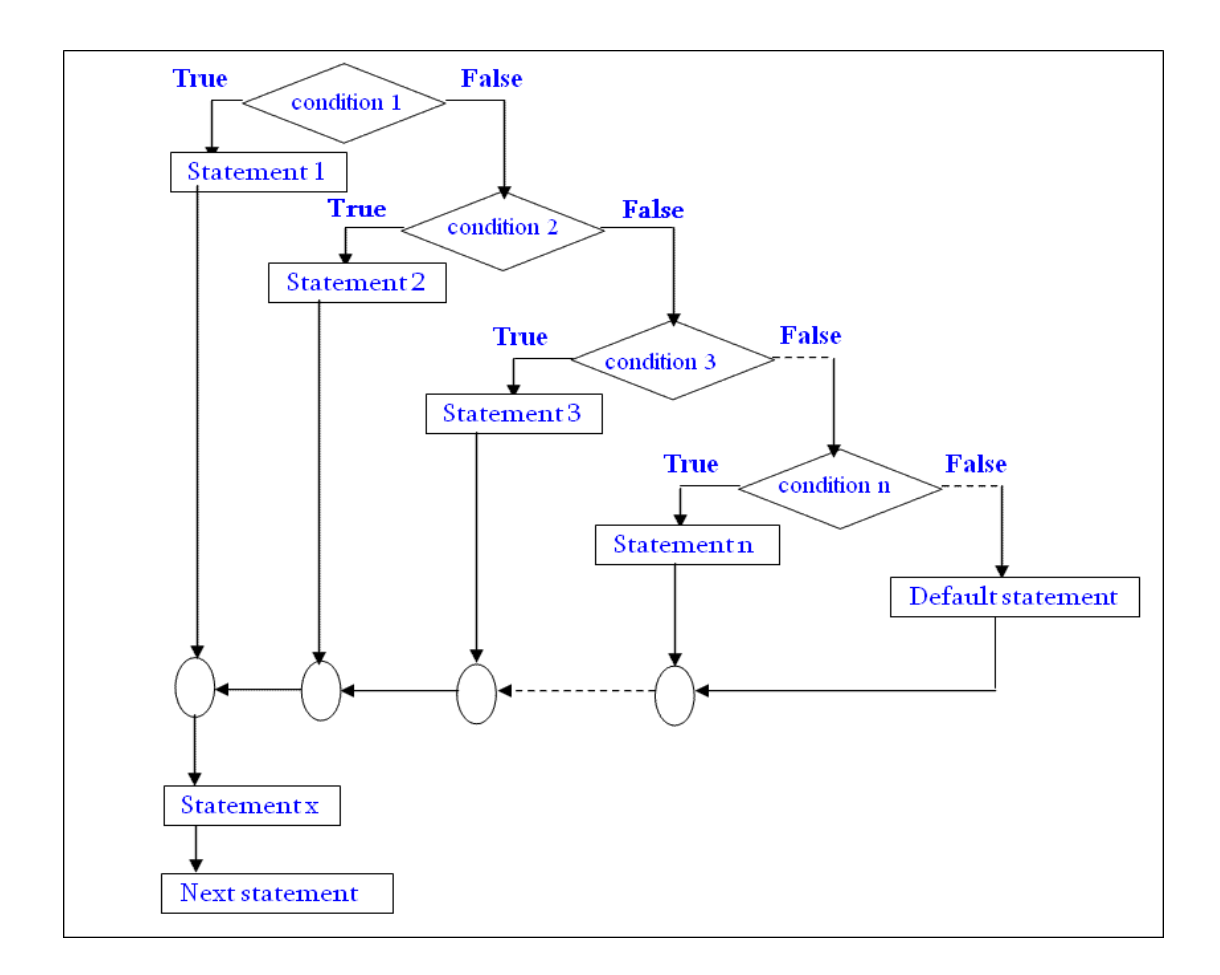

**පෙහිදී පකාන්පේසි ගණනාවක් ෙත ගෙන් ොර්ග ගණනාවකින් ොර්ගයක් පතෝරා ග ිෙ සිදු කරයි .**

<span id="page-8-1"></span>• **පුනර්කරණය(** Iteration)

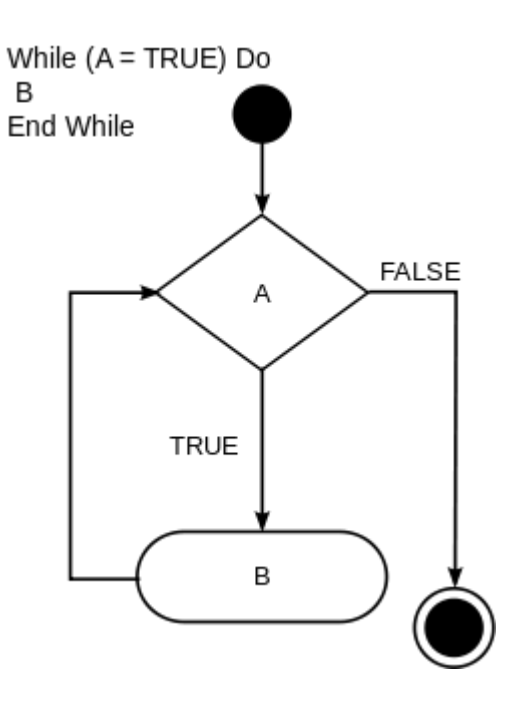

**යම් පකාන්පේසියක් සතයව පවතින තුරු යම් ක්රියාවලියක් න වත න වත ක්රියාත්ෙක කරවයි .පම්වා ද ආකාර පදකක් පවතී .ඉහත වුහය තර්ක පාලන (**Logic control**) ස්වරූපයයි.පහතින් ගණිත පාලන(**Counter control**) ස්වරූපයක උදාහරණයක් දක්වයි.පෙහිදී යම් ගණිත අගයක් සහිත පකාන්පේසියක් පූර්ණ පවනතුරු න වත න වත සිදුවීෙ (**Iteration**) ක්රියාත්ෙක පේ.**

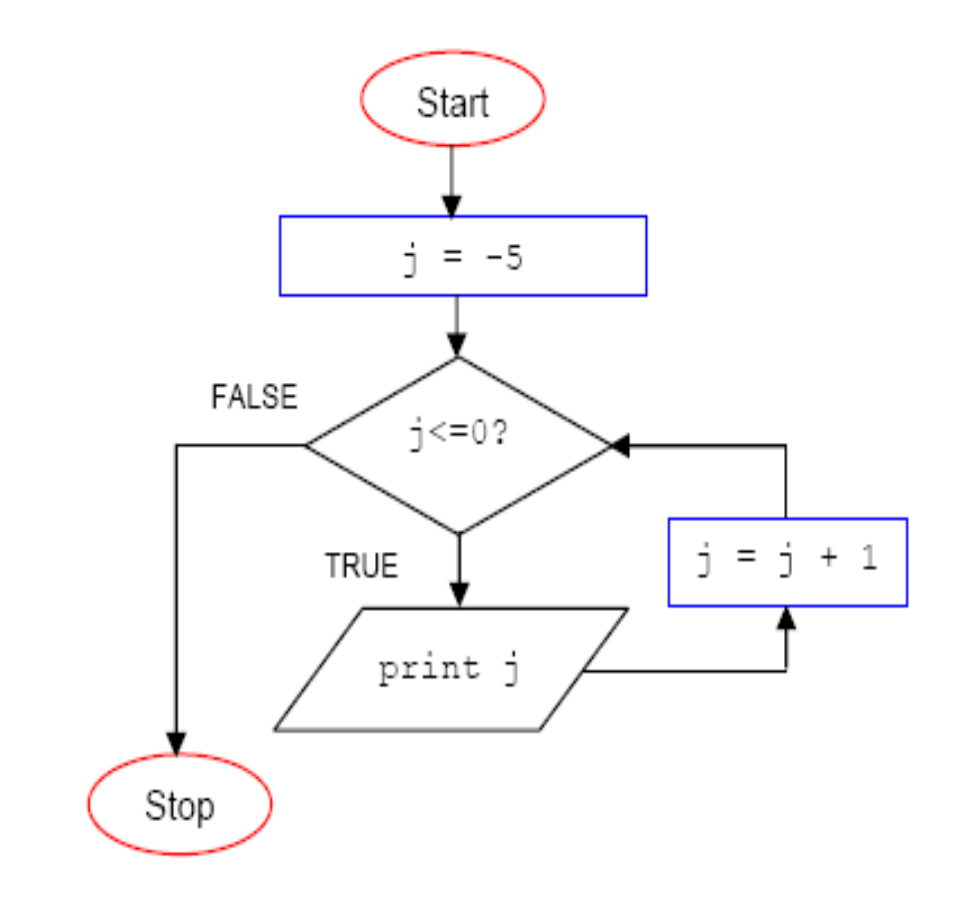

**ඉහත පකටියන් හඳුන්වාපදන ලද ක්රෙපේඛන පකාටස් පයිතන් ක්රෙපේඛන භාෂාව ෙගින්**  හසුරවමින් කුමලේඛන නිර්මාණය කරන අකාරය පිළිබඳ දැන ගනිමු.

<span id="page-10-0"></span>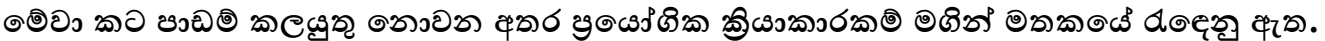

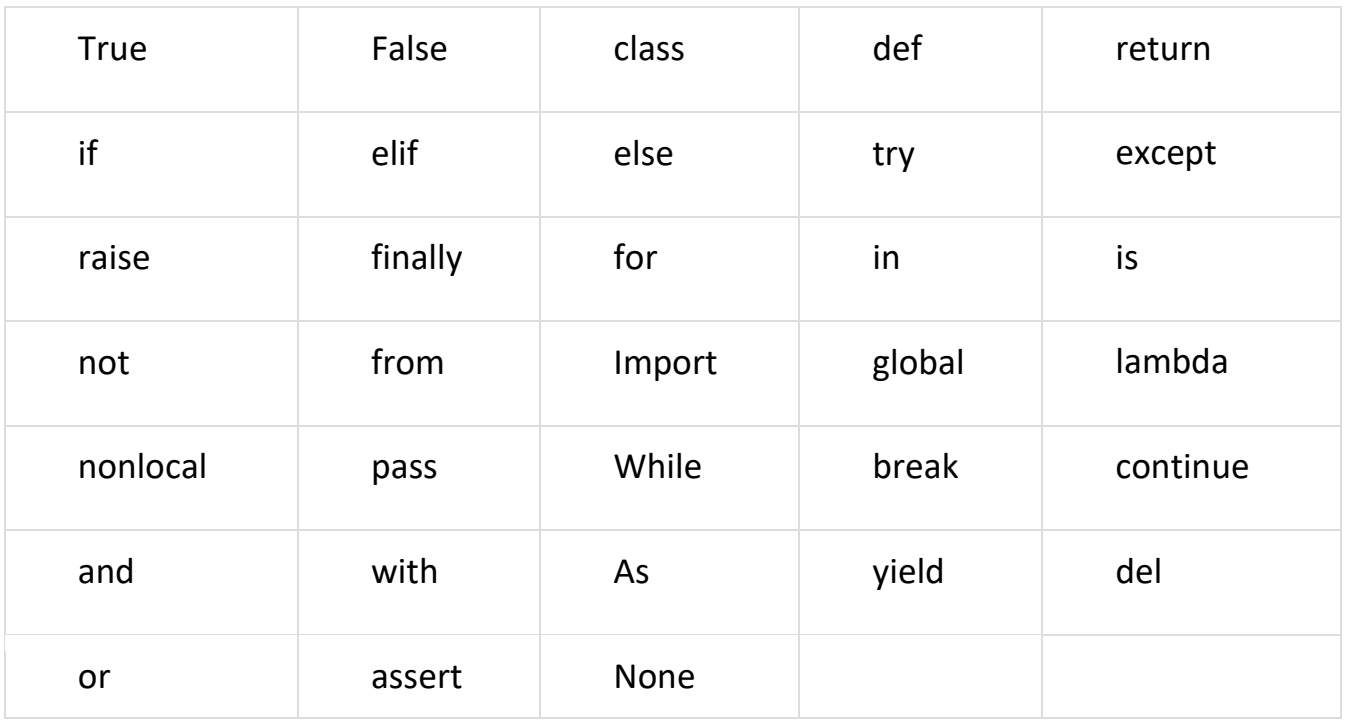

#### <span id="page-10-1"></span>**විවරණ**

**පයිතන් ෙස තුළ විවරණ ඇති කිරීෙ අකාර පදකකින් සිදුකල හ ක.**

#### <span id="page-10-2"></span>**ති පද පේළි විවරණ**

**විවරණයක් ෙව අගවන සලකුණ** '#' **සලකුණයි. පෙෙ සලකුණ පයදු පසු එෙ පේලිය පරිගණකය විසින් විධ්ානයක් පලස පනාසලකා හරි. යම් යම් අවස්ථාවල විධ්ානයන් සහ විවරණයන් එකෙ පපළක ඇතුේ කිරීෙටද හ කියාව ඇත.**

**උදා :- #** Examples. Py පමය සේපුර්ණ පේළියම විවරණයක් පලස භොවි ො වූ අවස්ථොවකි .

Char-count = len  $(x)$  # Compute the length

**ඉහත අවස්ථාව විධ්ානයක් හා විවරණයක් එක පේළිපේ ඇති අවස්ථාවකි.**'**#**' **පසු පකාටස විවරණයක් පස් සලකා විධ්ානයක් පලස පනාසලකා හරි.**

<span id="page-11-0"></span>**ෙහු පද පේළි විවරණ** 

**එක පපලකට වඩා විශාල විවිරණ සඳහා පෙය භාවිතා පේ.** """""" **පහෝ** '''''' **සලකුණු යුගලක් තුළ විවරණය අන්තර්ගත කරනු ලෙයි.**

**උදාහරණ**

""" This is a long comment and it extents too many lines. You can type long comments further"""

<span id="page-11-1"></span>**හඳුන්වන පහවත් විචලය නාෙ** 

**හඳුන්වනයක් යනු පයිතන් භාෂාපේදී (ක්රෙපේඛනපේදී) භාවිතයට ගන්නා යම්යම් ශ්රිතයන් , ියතයන් ව ි දෑ හඳුනා ග නීෙ සදහා අප (ක්රෙ පේඛකයා) ලොපදන නාෙයන් පේ. හඳුන්වන භාවිතපේදී ඒ සදහා අනුගෙනය කල යුතු ක්රෙපේදයක් ඇත.** 

- 1. **හඳුන්වනයක් ිර්ොණය කිරීපම්දී එහි මුේ අක්ෂරය පලස කිසි විපටක ඉලක්කෙක් පනාවියයුතු**  අතර ඉන්පසු ඉලක්කම් භාවිතයට ගැටළුවක් නොමැත.
- 2. **එපස්ෙ හඳුන්වනයක් අක්ෂරයකින් පහෝ** '**-**' (underscore) **ආරම්භ කල යුතුපේ.**
- 3. මෙම හඳුන්වනයක තිබිය හැකි අක්ෂර වල උපරිම සීමාවක් නොමැත. (අක්ෂර අතරම ඉලක්කමක්ද ඇතුළු විය හැක**.)**
- 4. **හඳුන්වන** (Identifiers) **පලස මුේ පද (**key words) **භාවිතා කල පනාහ ක.**
- 5. හඳුන්වන ඉංගීුසි භාෂාවේ ඇති කැපිටල් සිම්පල් යන අකුරු මත සංවේදී වේ. එනම් name යැයි **හඳුන්වනය සහ** Name **යන හඳුන්වනය, හඳුන්වන පදකක් පලස සලකනු ල පේ.**
- 6. **හඳුන්වන තුළ** !,@,#,\$.% **ආදී විපශ්ෂිත සලකුණු භාවිතා කල පනාහ ක.**

<span id="page-11-2"></span>**පයිතන් භාෂාව තුළ "හඳුන්වන පහවත් විචලය නාෙ" ෙගින් විචලයන් ිර්ොණය කිරීෙ.**

**පරිගණක ක්රෙපේකනයන් තුළ සාොනයපයන් විචලයන් ිර්ොණය කිරීෙ පකාටස් ත්රිත්වයක එකතුවකින් සිදුපේ. පයිතන් භාෂාව ෙගින් පෙෙ කාර්ය ඉතා පහසුපවන් සිදුකල හ කි අතර පයිතන් භාෂාපේ ඇති ගුණාත්ෙක දියුණුවත් සෙග ිර්ොණය කරනු ලෙන විචලයන් තුළ ගෙඩා** වන දත්ත සඳහා එම දත්තයේ ස්වරූපය මත දත්ත වර්ගය ස්වයංව තීරණය කිරීමේ හැකියාව ද **එයට ඇත. පයිතන් භාෂාපේ භාවිතා වන දත්ත ප්රරූප පිළිෙඳ ඉදිරි පරිච්ල්පේදය ෙගින් වඩාත් පුළුේ පලස විස්තර කර ඇත.**

<span id="page-12-0"></span>**විචලය ිර්ොණය කිරීෙට අදාල උදාහරණ කිහිපයක්.**

myVar = 5 **- "**myVar**" විචලය නාෙපයන් යුතු විචලයකට** 5 **යන අගය ඇතුලත් පේ. පෙහිදී '=' ලකුණ පහවත් ප වරුම් ප්රකාශය ෙගින් ව දගත් ක්රියාවක් සිදු කරනු ලෙයි. එනම් දකුණු පස ඇති අගය වම්පස ඇති විචලය තුළට ප වරීෙ සිදු කරනු ලෙයි. පහත** රූපමය උදාහරණය මගින් එය තවදුරටත් පැහැදිළි කර ඇත. **එපස්ෙ ප වරුම් ප්රකාශනය සොන කිරීෙක් පනාව දකුණු පස ඇති**  අගය වම්පසට පැවරීමක් සිදුකරනා බැවින් පුකාශනයක් **පෙපලස ඉදිරිපත් කිරීෙටද හ කියාව ඇත.**

value [Must] Python  $myVar = 5$ ; Name Similar to variable myVar

myVar = myVar **+** 5

**එවිට පළමුව දකුණු පස සුළු වී** myVar **තුළ ඇති අගයට 5**  එකතුවී මුළු අගය 5 කින් ඉහල යනු ලබයි. පහත රූපය මගින් එය තවදූරටත් පැහැදිලි වේ.

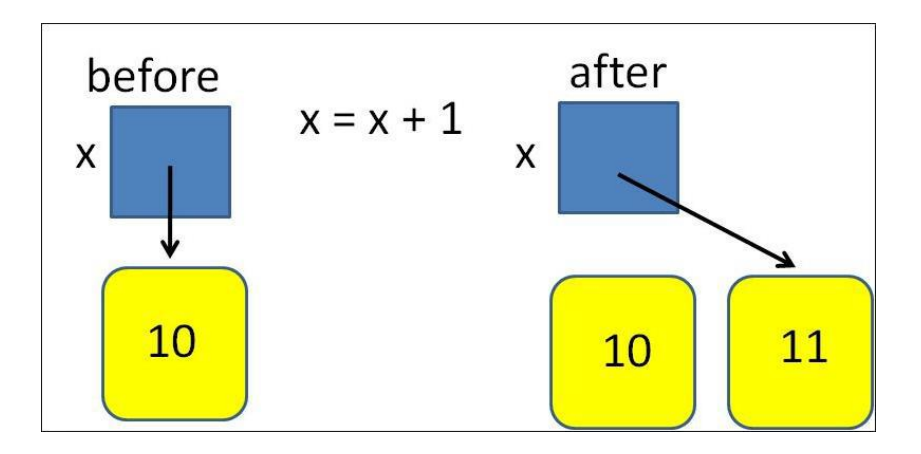

**විචලයන් කිහිපයකට එකවර අගයක් ඇතුළු කිරීෙ, පහත ද ක්පවන පරිධි සිදු කල හ ක.**  $A = b = c = 1$ 

**පෙහිදී** A**,** b**,** c **යන විචලයන් සඳහා 1 අගය එක් වර ඇතුලත් පේ.**

<span id="page-13-0"></span>**පයිතන් දත්ත ප්රරූප පහවත් දත්ත වර්ග.**

**පයිතන් භාෂාව ෙගින් විචලයක් ිර්ොණය කර ගන්නා ආකාරය සහ එයට දත්ත ඇතුළු කිරීෙ සිදු කරගන්නා අකාරය පිළිෙඳ ද න් අප දිමු. එපස් ඇතුලුවන දත්ත එකිපනකා අතර විවිධ් ක්රියාකාරකම් සිදු කරනු ලෙයි.උදාහරණයක් පලස අැංක 1 සහ අැංක 2 යන දත්ත එකතු වී අැංක 3 යන දත්තය ිර්ොණය කරයි. එපස් නමුත් අැංක 1 සහ A යන අක්ෂරය සහිත දත්තයන් පදක එකතු වුවපහාත් පිළිතුර කුෙක්ද ? පෙව ි ග ටළුකාරී අවස්ථා ිරාකරණය කරග නීෙට විවිධ් පරිගණක භාෂාවන් සතුව ඒවා භාවිතා කරනු ලෙන දත්ත පිළිෙඳ මූලික කාණ්ඩ කිරීෙක් සහ ඒවා අතර සිදුවන ක්රියාකාරකම් පිළිෙඳ විග්රහයක් ඇත. ඒ අනුව විවිධ් දත්ත ඒවාපේ ස්භාවය අනුව**  හඳුනා ගනිමින් අනෙකුත් දත්තයන් සමහ සිදුකල හැකි අන්තර් කියාවන් පිළිබඳ පැහැදිළි නිර්ණය කිරීමක් සිදු කල හැක. එම වාූහය පරිගණක භාෂාවක දත්ත පුරූප ලෙස හඳුන්වනු ලැබේ. පයිතන් භාෂාවේ පවතින මූලික දත්ත පුරූප පිළිබඳ පහත දැක්වේ.

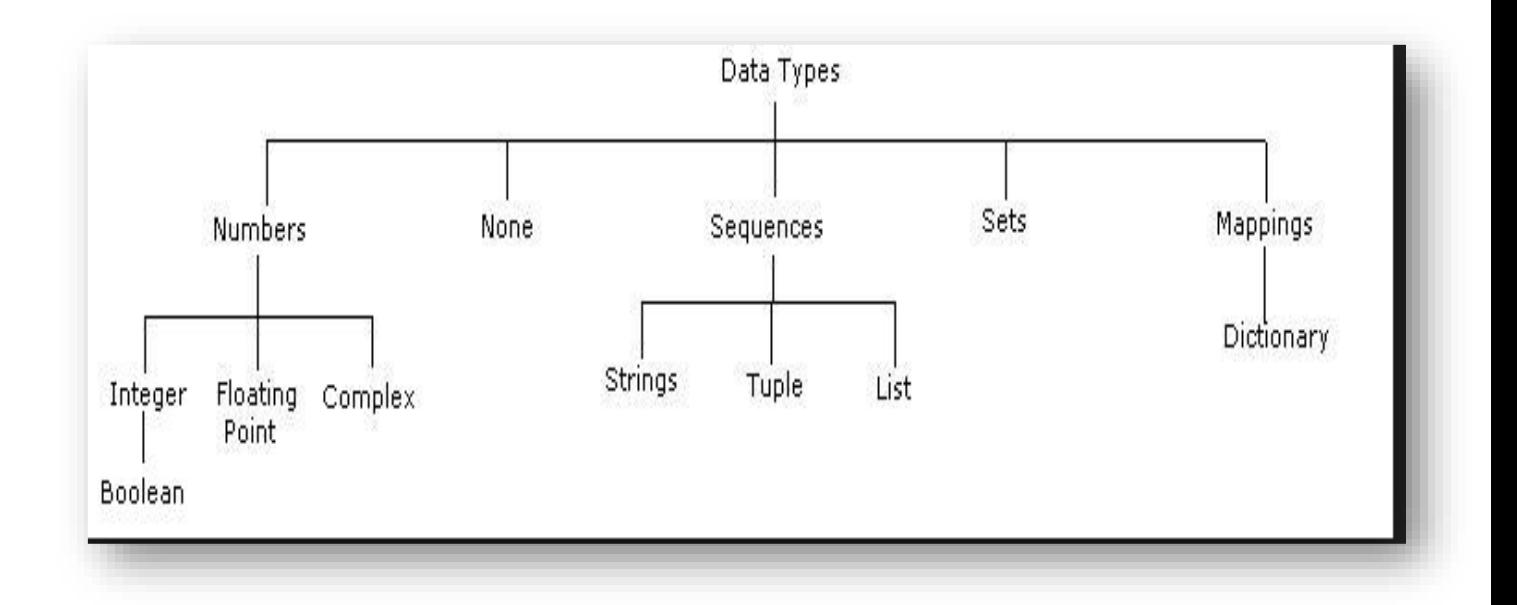

**පෙහිදී මුලික වශපයන් දත්ත කාණ්ඩ පහකට පවන් කර දක්වා ඇති අතර ඒවා පිළිෙඳ පවන පවනෙ ඉදිරිපත් කරන ලද විස්තරයක් පහත ද ක්පේ.**

#### <span id="page-13-1"></span>Numbers

**පෙෙ දත්ත කාණ්ඩය පහවත් ප්රරූපය තුළ ඉලක්කම් සහිත දත්ත පිළිෙඳ හඳුන්වා පදනු ල පේ. පෙෙ වර්ගපේ දත්ත එකිපනක ක්රියාත්ෙක වි ගණිතෙය අගයන් ලො පදනු ල පේ. පෙෙ දත්ත වර්ගය තුළ ඇති දත්ත තව දුරටත් මූලික පකාටස්තුනකට පෙදා ඇත.**

#### Integer

<span id="page-13-2"></span>**පෙෙ කාණ්ඩයට අයත් වන්පන් + පහෝ - පුර්ණ සැංඛයාවන් පහවත් ිඛිල සැංඛයාවන් පේ.**

**උදා-** 10 **,** -105

**පෙෙ කාණ්ඩයට අයත්ව තවත් උප කාණ්ඩයක් ඇතුලත් පේ** 

Booliyan – **පෙයට සතය / අසතය පහවත් 1 සහ 0 යන අවස්ථා පදක ිරුපනය කිරීෙට අවශය දත්ත පදක ඇතුලත් පේ.**

<span id="page-14-0"></span>Floating point **පෙහිදී + පහෝ - දශෙ සැංඛයා කාණ්ඩ කරනු ල පේ.**

**උදා-** 15.20 **,** -21.9

Complex

<span id="page-14-1"></span>**පෙයට විශාල ප්රොණපේ සැංඛයාවන් ඇතුලත් පේ.**

**උදා-** 45.j **,** -.6545+0J

#### <span id="page-14-2"></span>**Sequences**

**පරිගණකපේ යතුරු පුවරුපේ ඇති යතු ෙගින් ිරූපනය වන අක්ෂර සහ සලකුණු පෙෙ දත්ත කාණ්ඩයට අයත් පේ.පෙෙ දත්ත කාණ්ඩය තුළ ඇති දත්ත තව දුරටත් උප කාණ්ඩ තුනකට පෙදා**  දක්වනු ලැබේ.

String

<span id="page-14-3"></span>**පරිගණක යතුරු පුවරුපේ ඇති අනුලක්ෂ දාෙයකින් සෙන්විත දත්තයක් පෙපස් හඳුන්වනු ලෙයි.පම්වා පරිගණයට හඳුන්වා දීෙ සඳහා ති ' ' පහෝ යුගල "" උඩු පකාො තුළ ඇතුලත් කල යුතු පේ.**

**උදාහරණ -** str = 'Hello World!' **පහෝ** str = **"**Hello World!**"**

**පෙපස්හඳුන්වා පදනු ලෙන අනුලක්ෂ දාෙයන් බින්දුපවන් පටන් ගනු ලෙන අනුක්රමික අැංකනයක් යටපත් පපළග පසනු ල පේ. එපස් පපළ ග පසනු ලෙන අනුලක්ෂ පවත පවන පවනෙ පිවිසීෙට අදාල විචලය නාෙයත් පකාටු වරහන් ෙගින් [ ] අදාල අනුලක්ෂපේ අනුක්රමික අැංකයත් පයාදා** ගනිමින් හැකියාව ඇත. එය පහත දක්වා ඇති උදාහරණය මගින් තව දූරටත් පැහැදිළි වේ.

str = 'Hello World'

**ඉහත උදාහරණපේදී** 'Hello World!' **යන අනුලක්ෂ දාෙයකින් සෙන්විත දත්තය** str **නම් විචලය තුලට ගෙන් කරනු ලෙයි. හිස්ත න්ද අනුලක්ෂ පලස සලකනු ල පේ.** 

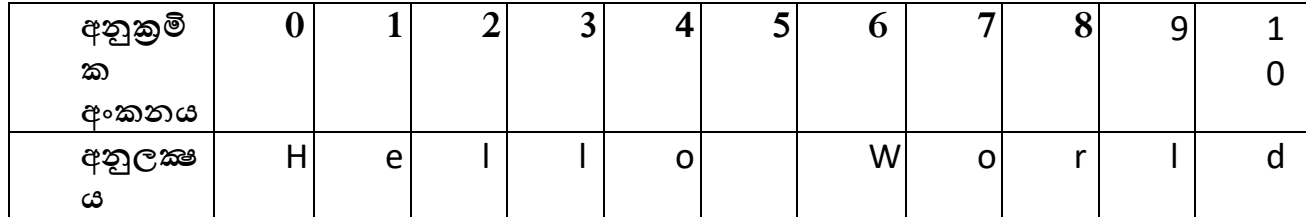

print (str) # **විචලයපේ අනුලක්ෂ සම්පුර්ණපයන් පපන්වයි.**

print (str[0]) # **පළමු අනුලක්ෂය පපන්වයි.**(H)

print (str[2:5]) # **පතවන අනුලක්ෂපේ සිට පස්වන අනුලක්ෂය දක්වා පපන්වයි.**(l – o)

print (str[2:]) # **පතවන අනුලක්ෂපේ සිට ඉදරියට සියේල පපන්වයි.**(llo World)

```
print (str * 2) # අනුලක්ෂදාෙය පදවරක් පපන්වයි. 
print (str + "TEST") # අනුලක්ෂදාෙය අවසානයට TEST වචනය එකතු පේ.
```
#### List

<span id="page-15-0"></span>**පෙෙ දත්ත වර්ගපේ වුහයද ඉහත දත්ත වර්ගයට මුලික සොනකෙක් දක්වන අතර පෙහි විපශ්ෂත්වය වන්පන් එක් අනුක්රමික අැංකය පපළග ස්ෙක් යටපත් අනුලක්ෂ දාෙයකින් යුතු දත්ත පහෝ ඉලක්ෙන් සහිත දත්ත ගණනාවක් එක වර ඇතුලත් කර ත බීෙට අති හ කියාවයි. එපස්ෙ පෙෙ දත්ත පවන්කිරීෙ පකාො ෙගින්ද මුළු හඳුන්වාදීෙ පකාටු වරහන් ෙගින්ද සිදු කරනු ලෙයි. එක් එක් අනුක්රමික අැංකයන් යටපත් ඇති දත්ත ඉහත පරිධිෙ පවන් කර ගත හ ක. උදාහරණය- පහත ද ක්පවන උදාහරණපේ** list **සහ** tinylist **යන නමින් විචලයන් පදකක් ිර්ොණය කර එෙගින් පහත දක්වා ඇති ක්රියාකාරකම් සිදුකර ඇත. (ඉලක්කම් සහිත දත්ත සාොනය පලසත් අනුලක්ෂ සහිත දත්ත උඩු පකාො යටපත්ත් දක්වා ඇති ෙව ිරීක්ෂණය කරන්න)** 

```
list = [ 'abcd', 786 , 2.23, 'john', 70.2 ]tinylist = [123, 'john']
```

```
print (list) # Prints complete list
print (list[0]) # Prints first element of the list
print (list[1:3]) # Prints elements starting from 2nd till 3rd
print (list[2:]) # Prints elements starting from 3rd element
print (tinylist * 2) # Prints list two times
print (list + tinylist) # Prints concatenated lists
```
**ප්රතිදානයන්**

['abcd', 786, 2.23, 'john', 70.200000000000003] abcd [786, 2.23] [2.23, 'john', 70.200000000000003] [123, 'john', 123, 'john'] ['abcd', 786, 2.23, 'john', 70.200000000000003, 123, 'john']

Tuple

<span id="page-15-1"></span>**පෙෙ දත්ත වර්ගය පොපහෝ පසයින් "**List**" දත්ත වර්ගයට සොන නමුත් පකාො ෙගින් එකිපනක පවන් කර දක්වන දත්ත සමුහය සාොනය වරහන් ෙගින් වටකර දක්වනු ලෙයි. එපස්ෙ** List **දත්ත වර්ගපේ පෙන් අන්තර්ගත දත්ත පවනස් කිරීෙට පෙෙ දත්ත වර්ගය තුළ හ කියාවක් පනාෙ ත. එෙ ිසා එය කියවීෙට පෙණක් හ කි** List **පලසද (**read-only lists**) හදුන්වනු ල පේ. පහත දක්වා ඇති උදාහරණය ෙගින් එය පිළිෙඳ ඔෙපේ අවපෙෝධ්ය තවදුරටත් ව ඩිවනු ඇත. එෙ උදාහරණය** tuple **සහ** tinytuple **පලස** Tuple **දත්ත වර්ගපේ විචලය පදකක් ෙගින් සිදුකර ඇත.** 

**උදාහරණය -**

```
tuple = ( 'abcd', 786 , 2.23, 'john', 70.2 )
tinyle = (123, 'john')print (tuple) # Prints complete tuple
print (tuple[0]) # Prints first element of the tuple
print (tuple[1:3]) # Prints elements starting from 2nd till 3rd
print (tuple[2:]) # Prints elements starting from 3rd element
print (tinytuple * 2) # Prints tuple two times
print (tuple + tinytuple) # Prints concatenated tuple
ප්රතිදානයන්
('abcd', 786, 2.23, 'john', 70.200000000000003)
abcd
(786, 2.23)
(2.23, 'john', 70.200000000000003)
(123, 'john', 123, 'john')
('abcd', 786, 2.23, 'john', 70.200000000000003, 123, 'john')
```
#### <span id="page-16-0"></span>SET

**පෙය '**Sequences**' දත්ත කාණ්ඩයට අයත් පනාවන නමුත් එහි මුලික ලක්ෂණ සහිත දත්ත කාණ්ඩයකි. පෙහිදීද පකාො ෙගින් දත්ත පවන්කරනු ලෙන අතර ඒවා සඟල වරහන් ෙගින් වටකර දක්වනු ලෙයි. එපස්ෙ පෙහි ඇති තවත් සුවිපශ්ෂිත්වයක් වන්පන් එකෙ දත්තය අනුපිටපත් වීෙට ඉඩ ලො පනාදීෙයි. තවද පෙහි tuple, string සහ number යන දත්ත ප්රරූප පෙණක් රඳවා ගනු ලෙයි.**

**උදාහරණය -**

basket = {'apple', 'orange', 'apple', 'pear', 'orange', 'banana'} **දත්ත අනුපිටපත් සහිතව** basket **නෙ ති set විචලය ිර්ොණය කරයි.**

print(basket)

#### **ප්රතිදානයන්**

{'orange', 'banana', 'pear', 'apple'} **පෙහි දත්ත අනුපිටපත්ව පනාෙ ත.එපස්ෙ පපර දත්ත ප්රරූප තුළ පෙන්** basket[**0] පලස අනුක්රමික අැංකය ෙගින් දත්ත පවන කර ගත පනාහ ක.**

#### <span id="page-16-1"></span>**Dictionary**

**පෙෙ දත්ත ප්රරූපය තුළ අතු විපශ්ෂය වන්පන් දත්ත පපලගස්පවනු ලෙන අනුක්රෙය පරිශීලකයාපේ අභිෙතය පරිදි ිර්ොණය කරග නීෙට ඇති හ කියාවයි. ඒ අනුව පළමුව අනුක්රෙයත් පකෝලන් (:) සලකුණ ෙගින් පවන්කර එයට අයත් දත්තයත් සටහන් කරනු ලෙයි. පසුව එෙ යුගලය පකාො ෙගින් පවන්කර න වත අපනක් දත්තයට අදාල අනුක්රමික අැංකය සහ**  **දත්තය ඇතුළු කරයි. පෙපස් සකසන දත්ත පපළ සඟල වරහන් ෙගින් වටකරනු ලෙයි. පෙෙ දත්ත වර්ගය තුළ ඇති දත්ත පවන් කර ද ක්වීෙ, පවනස් කිරීෙ, ෙකා ද මීෙ ආදිය පහසුපවන් සිදුකල**  හැක.පහත උදාහරණය මගින් ඒවා තාදූරටත් පැහැදිලි වෙනු ඇත.

**උදාහරණය -** Days **නම් විචලය තුලට සතිපේ දින ෙගින් නම්කරන ලද අනුක්රෙයක් තුළ දත්ත පපළගස්වා ඇත.**

Days={"Monday" : "Working day", "Tuesday" :"Working day", "Wednesday" : "Working day", "Sunday" : "Holiday", "Saturday " : "Holiday"}

print(Days['Monday']) **ප්රතිදානය**

Working day

<span id="page-17-0"></span>None

**ඉහත කිසිඳු දත්ත ප්රරූපයකට අයත් පනාවන දත්ත** None **දත්ත වර්ගයට යටතට ඇතුේ පේ.**

**\*\* ඕනෑෙ විචලයක් තුළ අන්තර්ගත දත්තපේ ප්රරූපය පරික්ෂා කිරීෙට පයිතන් භාෂාපේ ඇති** type (**විචලය නාෙය**) **ශ්රිතය භාවිතා කල හ ක.**

<span id="page-18-0"></span>**ඉහත හඳුන්වා පදනු ල බූ දත්ත ප්රරූප ඒවාපේ පවනස් වන සහ පනාවන ස්වරූපය ෙත ප්රධ්ාන පකාටස් පදකකට පෙදා ද ක්වීෙට හ ක. සාොනයපයන් යම් විචලයක් සඳහා දත්තයක් ප වරූ පසු එය න වත පවනස් කල හ කි නම් එය පවනස්වන දත්ත ප්රරූපයක් (**Mutable**) පලසද එය න වත පවනස් කල පනාහ කි නම් පවනස් පනාවන දත්ත ප්රරූප (**Immutable) **පලසද හඳුන්වනු ල පේ.**

<span id="page-18-1"></span>**පවනස්වන දත්ත ප්රරූප (**Mutable**).**

list, dict, set

**කර ඇත.**

<span id="page-18-2"></span>**පවනස් පනාවන දත්ත ප්රරූප (**Immutable**).**

int, float, complex, string, tuple

**ඉහත තත්වය තවදුරටත් ප හ දිළි කළපහාත්,**

**පයිතන් භාෂාව වස්තු න ඹුරු භාෂාවකි (** Object Oriented**)**. **ඒ අනුව එහි විචලය තුලට ප වපරන දත්ත වස්තුන් පලස හඳුනා ග නීෙ සිදුපේ. පෙපස් හඳුනා ගනු ලෙන වස්තුවන් සඳහා පයිතන් භාෂාව විසින් අභයන්තර හ ඳුනුම් අැංකයක් ලො පදනු ල පේ. එය පරික්ෂා කිරීෙ සඳහා** id( ) **නම් ශ්රිතය භාවිතා කල හ ක. තවද** type() **ශ්රිතය ෙගින් එහි දත්ත ප්රරූපය හඳුනා ගන්නා ආකාරයද දක්වා ඇත.** 

**පහත උදාහරණපේදී** i **සහ** k **විචලයයන්ට list දත්ත ප්රරූපයට අයත් සොන දත්තයක් පවරා ඇති අතර** id() **නම් ශ්රිතය පයාදා ගිමින් එහි හ ඳුනුෙ පවනස් වන (**Mutable**) ආකාරය ප හ දිළි කර ඇත.**

```
>>> i=['s','d','l']# i නම් විචලයට 2 නම් int දත්ත ප්රරූපපේ වස්තුවක් ඇතුළු කර ඇත.
>>> k=['s','d','l'] # k නම් විචලයට 2 නම් int දත්ත ප්රරූපපේ වස්තුවක් ඇතුළු කර ඇත.
>>> type(i) # විචලයට පදකෙ එකෙ දත්ත ප්රරූපපේ අයත් පේ.
<class 'list'>
\gg type(k)
<class 'list'>
>>>
\gg id(i)
47376824 # විචලයට පදපකහිෙ එකෙ වස්තුව ඇතුලත් වුවද එහි හ ඳුනුෙ පවනස්ව 
ඇත.
\gg id(k)
47376224
>>>
පහත ද ක්පවන උදාහරණපේදී x සහ y විචලයයන්ට int දත්ත ප්රරූපේ සොන දත්තයක් පවරා,
id() නම් ශ්රිතය පයාදා ගිමින් එහි හ ඳුනුෙ පවනස් පනාවන (Immutable). ආකාරය ප හ දිළි
```
>>> x=**2 #** x **නම් විචලයට 2 නම් int දත්ත ප්රරූපේ වස්තුවක් ඇතුළු කර ඇත.** >>> y=**2 #** y **නම් විචලයට 2 නම් int දත්ත ප්රරූපේ වස්තුවක් ඇතුළු කර ඇත.** >>> type(x) **# විචලයට පදකෙ එකෙ දත්ත ප්රරූපයට අයත් පේ.** <class 'int'>  $\gg$  type(y) <class 'int'> >>>  $\gg$  id(x) **1525900400 # විචලය පදපකහිෙ එකෙ වස්තුව ඇතුළත් ෙ වින් එහි හ ඳුනුෙ පවනස්ව න ත.**  $\gg$  id(v) **1525900400** >>>

<span id="page-19-0"></span>**පයිතන් භාෂාපේ ියත.**

**ියතයක් යනු විචලයක් පලසෙ යම් නෙක් ලො පදමින් (හඳුන්වනයක් පහවත් විචලය නාෙයක්) පරිගණකපේ ප්රධ්ාන ෙතකපේ පවන් කරන ලද ඉඩක් තුළ ගෙඩා කරන ලද අගයකි. නමුත් ියත හා විචලය අතර ප්රධ්ාන පවනස්කෙ වන්පන් විචලය තුළ ඇති අගයන් ිරන්තරපයන් පවනස්වීෙත් විචලයන් තුළ අගයන් පවනසක් පනාවී ියතව ප වතීෙත් පහ්තුපවි. අපනකුත් පරිගණක භාෂාවනට සාපේක්ෂව පයිතන් භාෂාව තුළ ියති ිර්ොණය කිරීෙට තරෙක** 

**විපශ්ෂ කාර්යක් සිදුකල යුතු පේ. එපස් ියතයක් ිර්ොණය කර ගනු ලෙන අකාරය පිළිෙඳ පියවරාත්ෙකව පහත දක්වා ඇත.**

**පළමුව නව පයිතන් පගාණුවක් ආරම්භකර එහි අගයන් සහිත ියත ිර්ොණය කරන්න. ස ෙවින්ෙ ඒවා එෙ පගාණුව තුළ ඇති විචලයන් පලස හ ඳින්විය හ ක. ඒ අනුව "**constant.py**" නම් නව පගාණුව තුළ පහත ද ක්පවන ියත (විචලය) ිර්ොණය කර ඇත.** 

 $A=5$ B=10

**ඉන් පසු අදාල ක්රෙපේඛනය සහිත පගාණුවට එෙ අගයන් පහත දක්වා ඇති පරිදි ක ඳවනු ල පේ.**

import constant

**"**constant.py**" පගාණුව අදාල ක්රෙපේඛනය තුලට ක ඳවනු ලෙන්පන්** import **යන මුරපදය ෙගිි. පසුව ියතින් අඩැංගු පගාණු නාෙය (**constant**) ලො දී ඇත. ඉන් පසු එෙ අගයන් print විධ්ානය ෙගින් ප්රදර්ශනය කර ඇත.** 

print(constant.A) print(constant.B)

**එවිට ප්රතිදානය පලස 5 සහ 10 අගයන් ල පෙනු ඇත. පෙහිදී ියත අඩැංගු පගාණුවත්, ඒවා ක ඳවනු ලෙන අපනකුත් පගාණුව පහෝ පගාණුත් එකෙ ප ෝේඩරයක් තුළ සුරැකිය (save) යුතු පේ. පෙපස්පදවන පගාණුවකට ක ඳවනු ලෙන අගයන් පනාපවනස්ව ක්රියාත්ෙකපේ. ඒවා පවනස් කිරීෙට නම් ියත ිර්ොණය කර ඇති පළමු පගාණුව තුලට පගාස් පවනස් කල යුතුපේ.**

#### <span id="page-20-0"></span><u>පයිතන් භාෂාවේ ආදාන හා පුතිදාන කියාත්</u>මක කිරීම.

**පයිතන් භාෂාව තුළ ිර්ොණය කරන ලද විචලයන් තුළට දත්ත ආදානය කිරීෙත්, විචලය තුළ**  අන්තර්ගත දත්ත පුතිදානය කිරීමත් සඳහා නිර්මාණය කරන ලද පුධාන ශිුතයන් තුනක් පවතී. ඒවා **පිළිෙඳ පවන පවනෙ පහත දක්වා ඇත.**

#### <span id="page-20-1"></span>ආදොනය සඳහො

**පම් සඳහා input( ) ශ්රිතය භාවිතා කරනු ල පේ. පහත ද ක්පවන ප්රපයෝගික පරීක්ෂණපේ දී input( ) ශ්රිතය භාවිතා කර ඇති අතර ආදානය කල යුතු දත්තය පිළිෙඳ පණිවිඩයක් වරහන් තුළ** ('Enter the value:') **පලස ඇතුලත් කර ඇත. ශ්රිතය ක්රියාත්ෙකව x විචලය තුලට ඇතුලත් කරනු කරන ලද දත්තය ඉලක්කෙක් (10) වුවද එහි ප්රරූපය පරික්ෂා කිරීපම්දී එය** string **දත්ත ප්රරූපයට අයත් ෙව පපනී යයි. එෙ ිසා ආදානය කරනු ලෙන දත්තය int පහෝ float පලස පවත්වා ග නීෙ සඳහා සෙස්ත අදානයෙ int() පහෝ float() ශ්රිතයන් ෙගින් ඇතුලත් කල යුතු පේ.** >>> x=input('Enter the value:') Enter the value:10 >>> x '10'  $\gg$  type(x) <class 'str'> >>> x=int(input('Enter value:')) Enter value:10 >>> x 10  $\gg$  type $(x)$ <class 'int'> >>> x=float(input('Enter value:')) Enter value:10 >>> x 10.0  $\gg$  type(x) <class 'float'> >>>

```
<u>පුතිදානය සඳහා</u>
```
**විචලයයන් තුළ ඇති දත්ත පිටතට ලො ග නීෙ පහවත් ප්රතිදානය කිරීෙ සඳහා ප්රධ්ාන ශ්රිත පදකක් භාවිතා කරනු ලෙයි. ඒවා නම් print() සහ** return() **වන අතර** return( ) **ශ්රිතය භාවිතා කරනු ලෙන්පන් ක්රෙපේඛනය තුළ ිර්ොණය කරනු ලෙන පවනත් ශ්රිතයන්පේ විචලය තුළ ඇති දත්ත ප්රරූපපේ පවනසකින් පතාරව පිටතට ලො ග නීෙ සඳහා පේ. (ශ්රිත පකාටපස්දී ව ඩි දුර ප හ දිලි කරනු ල පේ.) එෙ ිසා සාොනය අවස්ථා වලදී ෙහුලව භාවිතා කරනු ලෙන්පන් print() ශ්රිතය වන අතර වරහන් තුළ අගය ප්රතිදානය කල යුතු විචලය ඇතුලත් කරනු ලෙයි.**

 $\gg$  print(x) **10.0** >>> **ප්රතිදානය යම් පණිවිඩයක් නම් එය print() ශ්රිතපේ වරහන් තුළ ති උඩු පකාො පහෝ ේවිත්ව උඩු පකාො යටපත් දක්වනු ලෙයි.** >>> print('Hello Python') Hello Python >>> print("Hello Python") Hello Python >>>

**ප්රතිදානය සෙඟ යම් පණිවිඩය ඇතුලත් කිරීපම්දී පණිවිඩ පකාටස උඩු පකාො යටපත් සහ විචලය නාෙය එක පපලට ලො පදන අතර එෙ පකාටස් පකාොවක් ෙගින් පවන් කරනු ලෙයි.**

>>> print('Value is :',x) Value is : **10.0** >>>

#### <span id="page-21-0"></span><u>කුමලේඛන වාහය</u>

**එක් එක් ක්රෙ පේඛන (**Programming Languages) **ක්රියාත්ෙක වීපම්දී ඒවාපේ විධ්ානයන් (පද පේළින්) පරිගණකයකට හදුනාගිපම් පහසුව සහ ක්රියාත්ෙක කිරීපම් පහසුව ෙත කාණ්ඩ ගත කිරීෙ සිදුකරයි.පයිතන් භාෂාපේදී පෙය සිදුකරනුපේ පරිගණක යතුරු පුවරුපේ ඇති (**key board) TAB **යතුර ෙගින් පද පේළියට ඉදිරිපයන් ඇතිකරනු ලෙන** TAB **අවකාශ ෙගිි. පෙයට අනුපේදනය (**Indentation) **පලස හදුන්වයි. පෙයට** "Space" **යතුර භාවිතා කල පහාත් කාරක රීති පදෝෂ ඇතිවිය හ ක.** TAB **යතුර ෙගින් ඇතිවන අවකාශය ෙත පරිගණකය, ක්රෙ පේඛනපේ ඇති**  අනුජේදන වූ පද පේලි කට්ටල පැහැදිලි ලෙස වෙනවෙනම කාණ්ඩ ගත කර හදුනා ගනී.

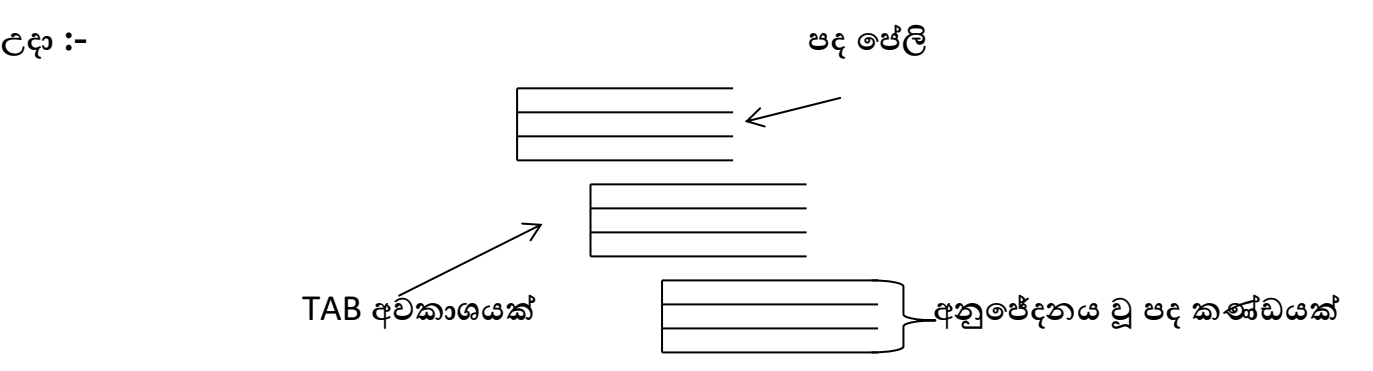

<span id="page-21-1"></span>පමපහයවන (Operators)

**පයිතන් භාෂාව තුළ අන්තර්ගත පෙපහයවනයන් ඒවාපේ ක්රියාත්ෙක වන ආකාරයන් ෙත මුලික කාණ්ඩ හතකට පෙදා ද ක්විය හ ක. එෙ කාණ්ඩ ප්රපයෝගික උදාහරණද සෙගින් පහත දක්වා ඇත.**

#### <span id="page-21-2"></span>ණි මය පමපහයවන (Python Arithmetic Operators)

**විචලයන් තුල ඇති අගයන් ගණිතෙය ක්රියාකාරකම් සඳහා භාවිතා කිරීෙට පෙෙ පෙපහයවන පයාදා ගනී.**

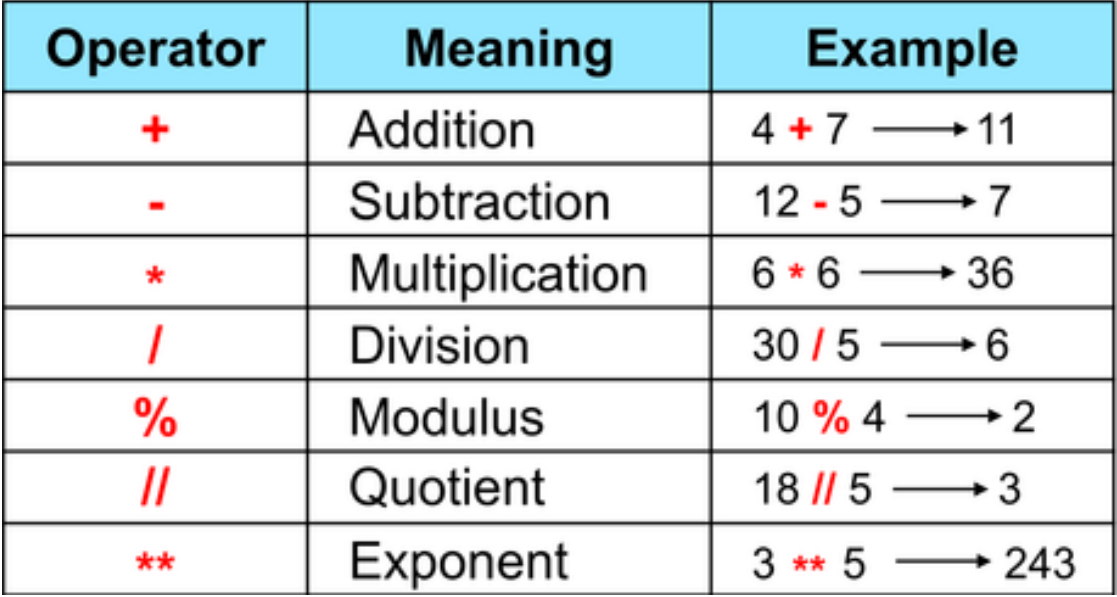

**ප්රපයෝගික උදාහරණ -**

```
#!/usr/bin/python3
a = 21h = 10c = 0c = a + bprint ("Line 1 - Value of c is ", c)
c = a - bprint ("Line 2 - Value of c is ", c )
c = a * bprint ("Line 3 - Value of c is ", c)
c = a / bprint ("Line 4 - Value of c is ", c )
c = a % bprint ("Line 5 - Value of c is ", c)
a = 2b = 3c = a^{**}bprint ("Line 6 - Value of c is ", c)
a = 10b = 5c = a//bprint ("Line 7 - Value of c is ", c)
```
Line 1 - Value of c is 31 Line 2 - Value of c is 11 Line 3 - Value of c is 210 Line 4 - Value of c is 2.1 Line 5 - Value of c is 1 Line 6 - Value of c is 8 Line 7 - Value of c is 2

<span id="page-23-0"></span>සැංසන්නදනොත්මක පමපහයවන (Python Comparison Operators)

**විචලයන් තුළඇති අගයන් සැංසන්දනය කරමින් විවිධ් පකාන්පේසි ිර්ොණය කිරීම් ආදී කටයුතු සඳහා පෙෙ පෙපහයවන භාවිතා කරනු ලෙයි.**

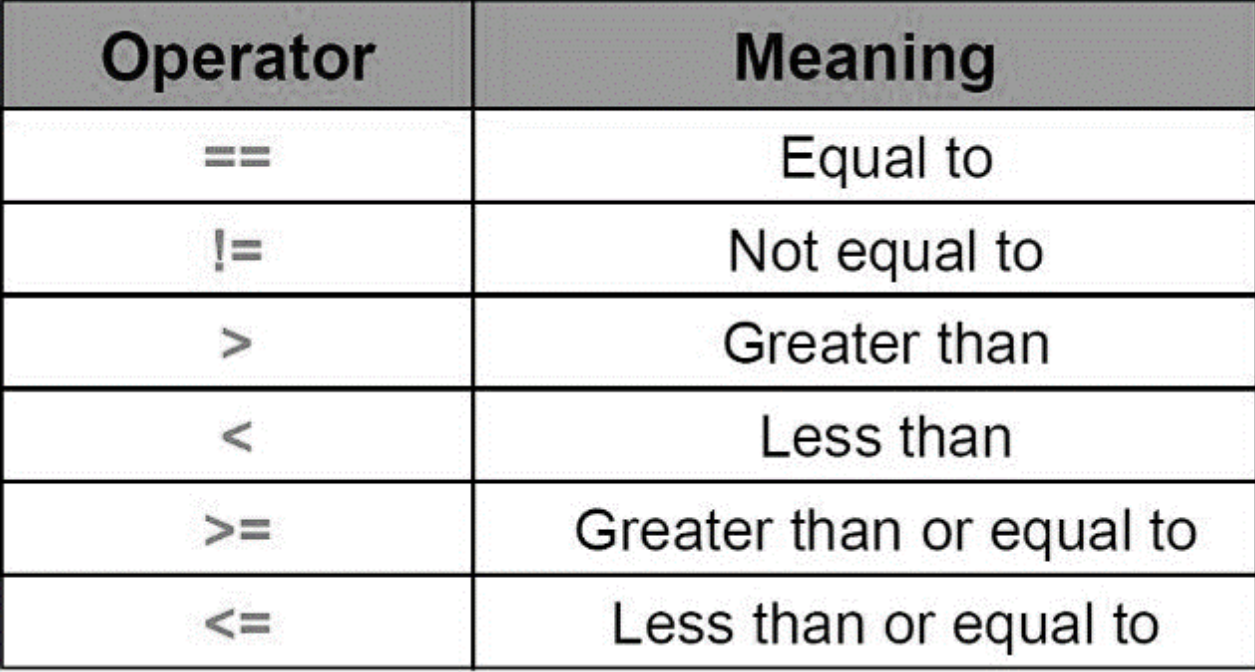

**ප්රපයෝගික උදාහරණ - (උදාහරණය පත්රුම් ග නීෙට හ කිතාක් උත්සාහ කරන්න.ඉදිරිපේදී if – else පිළිෙඳ හඳුන්වා පදනු ල පේ. )**

```
#!/usr/bin/python3
a = 21b = 10if ( a == b ):
print ("Line 1 - a is equal to b")
else:
print ("Line 1 - a is not equal to b")
if ( a != b ):
print ("Line 2 - a is not equal to b")
```
else: print ("Line 2 - a is equal to b") if  $(a < b)$ : print ("Line 3 - a is less than b" ) else: print ("Line 3 - a is not less than b") if  $(a > b)$ : print ("Line 4 - a is greater than b") else: print ("Line 4 - a is not greater than b") a,b=b,a #values of a and b swapped. a becomes 10, b becomes 21 if (  $a \leq b$  ): print ("Line 5 - a is either less than or equal to b") else: print ("Line 5 - a is neither less than nor equal to b") if  $(b \ge a)$ : print ("Line 6 - b is either greater than or equal to b") else: print ("Line 6 - b is neither greater than nor equal to b")

**ප්රතිදානයන්**

Line 1 - a is not equal to b Line 2 - a is not equal to b Line 3 - a is not less than b Line 4 - a is greater than b Line 5 - a is either less than or equal to b Line 6 - b is either greater than or equal to b

#### <span id="page-25-0"></span>වරුේ පමපහයවන (Python Assignment Operators)

**එක් විචලයක් තුළ ඇති අගයක් තවත් විචලයක් තුලට ප වරීෙ සඳහා පෙෙ විචලය භාවිතා කරනු ලෙයි. පෙහිදී සෑෙ විටෙ පෙපහයවනයට දකුණු පස ඇති විචලයපේ පහෝ විචලයන්පේ දත්ත ති අගයකට සකස්වී වම්පස ඇති විචලය තුලට ඇතුලත් පේ.**

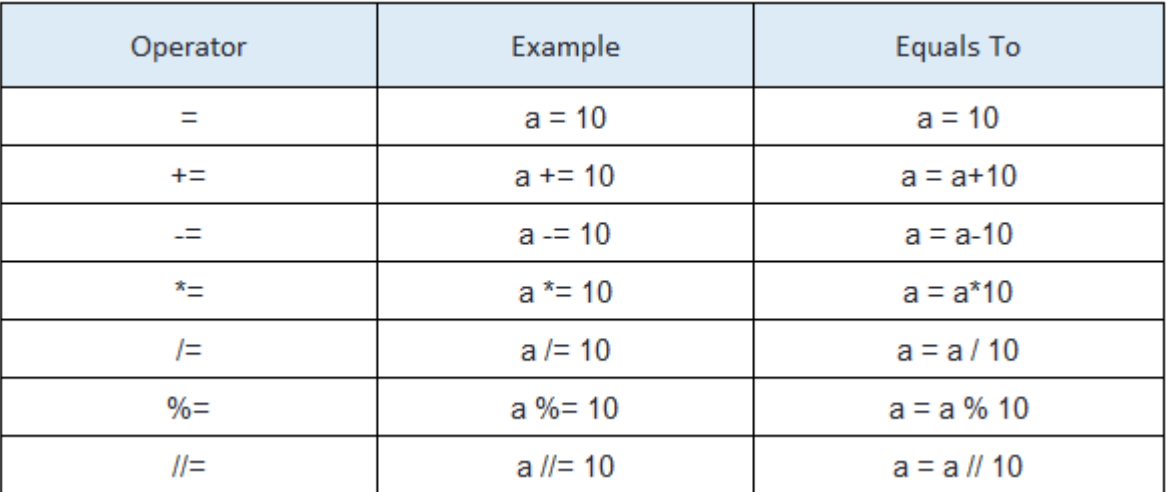

**ප්රපයෝගික උදාහරණ -**

```
#!/usr/bin/python3
a = 21b = 10c = 0c = a + bprint ("Line 1 - Value of c is ", c)
c + = aprint ("Line 2 - Value of c is ", c )
c * = aprint ("Line 3 - Value of c is ", c )
35
c /=\overline{a}print ("Line 4 - Value of c is ", c )
c = 2c %= a
print ("Line 5 - Value of c is ", c)
c * * = aprint ("Line 6 - Value of c is ", c)
c //= aprint ("Line 7 - Value of c is ", c)
```
#### **ප්රතිදානයන්**

Line 1 - Value of c is 31 Line 2 - Value of c is 52 Line 3 - Value of c is 1092 Line 4 - Value of c is 52.0 Line 5 - Value of c is 2

Line 6 - Value of c is 2097152 Line 7 - Value of c is 99864

#### <span id="page-26-0"></span>ර්කොනුකූල පමපහයවන (Python Logical Operators)

**පෙෙ පෙපහයවනයන්ට පදපස ඇති විචලය තුළ ඇති දත්ත තර්කානුකුලව සලකා ෙලා සතය / අසතය තත්වය ප්රතිදානය කරනු ලෙයි.**

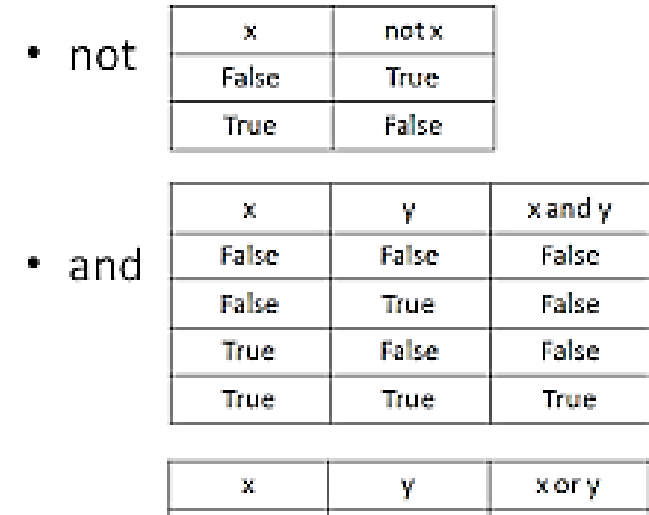

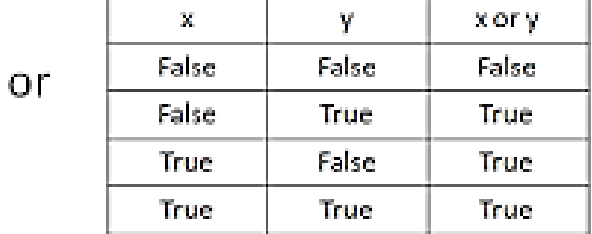

**ප්රපයෝගික උදාහරණ -**

```
7% Python Shell
                                                      File Edit Shell Debug Options Windows Help
Python 3.2.3 (default, Apr 11 2012, 07:15:24) [MSC v.1500 32 bit |
(Intel)] on win32
Type "copyright", "credits" or "license()" for more information.
>>x = 12>>y = 15>>> (x>10 and y>10) # Test whether both x and y are greater than
10
True
>>> (x>14 or y>14) # Test either x>14 or y>14
True
>>> not(x>10 and y>10) # Here both x and y greater than 10, i.e.
(x>10 and y>10) will return True and not operator makes it Fals
e.
False
\ggLn: 11 Col: 4
```
**පෙෙ පෙපහයවන ෙගින් ක්රියාත්ෙක වන විචලය අගයන් ේවිෙය ෙවට පරිවර්තනය වි අදාල ප්රතිදානයන් සකස් පේ.**

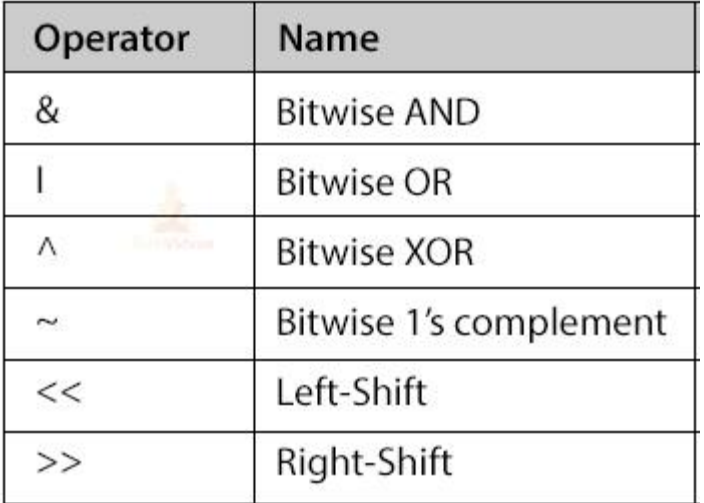

**ප්රපයෝගික උදාහරණ -**

```
#!/usr/bin/python3
a = 60 \# 60 = 0011 1100b = 13 # 13 = 0000 1101print ('a=',a,':',bin(a),'b=',b,':',bin(b))
c = 0c = a 8 b; # 12 = 0000 1100
print ("result of AND is ", c,':',bin(c))
c = a | b; # 61 = 0011 1101
print ("result of OR is ", c, ":',bin(c))
c = a ^ 0; # 49 = 0011 0001
print ("result of EXOR is ", c, ':',bin(c))
c = -a; # -61 = 11000011print ("result of COMPLEMENT is ", c,':',bin(c))
c = a \ll 2; # 240 = 1111 0000
print ("result of LEFT SHIFT is ", c,':',bin(c))
c = a \gg 2; # 15 = 0000 1111
print ("result of RIGHT SHIFT is ", c,':',bin(c))
ප්රතිදානයන්
60 : 0b111100 b= 13 : 0b1101
result of AND is 12 : 0b1100
result of OR is 61 : 0b111101
result of EXOR is 49 : 0b110001
result of COMPLEMENT is -61 : -0b111101
result of LEFT SHIFT is 240 : 0b11110000
result of RIGHT SHIFT is 15 : 0b111
```
#### <span id="page-28-0"></span>සාමාජිකත්ව මෙහෙයවන (Python Membership Operators ) $(c)$ .පෙ විෂය නිර්දේශය තුළ අන්තර්ගත තොවේ. අමතර දැනුම සඳහා ඉදිරිපත් කර ඇත)

Sequence **දත්ත කාණ්ඩයට අයත් අනුලක්ෂ දාෙ, ල යිස්තු, ටපල ව ි දත්ත ප්රරුප තුළ අඩැංගු දත්තයක් පරික්ෂා කිරීෙට පෙෙ පෙපහයවන පයාදා ගනී.**

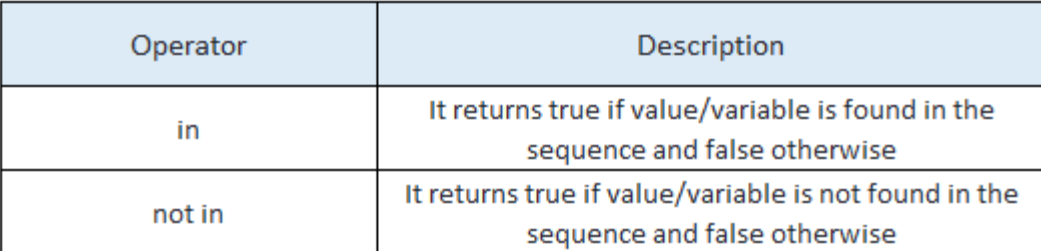

**ප්රපයෝගික උදාහරණ -**

```
Python 2.7.14 Shell
                                                                          \Box\timesFile Edit Shell Debug Options Window Help
Python 2.7.14 (v2.7.14:84471935ed, Sep 16 2017, 20:19:30) [MSC v.1500 32 bit (In
tel) ] on win32
Type "copyright", "credits" or "license()" for more information.
>>> a = "python operators">> b = \{1: 'x', 2: 'y'\}>>> print ("p" in a)
True
>>> print ("python" not in a)
False
>> print (1 in b)
True
>> print ('y' in b)
False
```
<span id="page-28-1"></span>හැඳුනුම් මෙහෙයවන (Python Identity Operators) (උ.පෙ විෂය නිර්දේශය තුළ අන්තර්ගත තොවේ. අමතර දැනුම සඳහා ඉදිරිපත් කර ඇත)

**විචලයන් තුල අන්තර්ගත දත්තයන් සඳහා ඇති පරිගණක ෙතකපේ ස්ථානීය හ දුනුෙ පරික්ෂා කිරීෙට පෙෙ පෙපහයවන භාවිතා කරනු ලෙයි.**

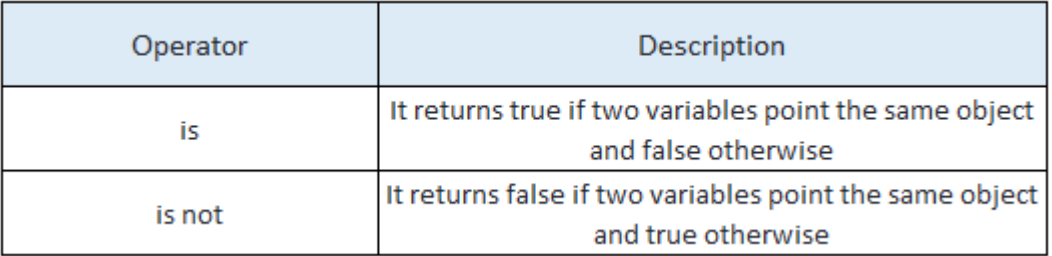

**ප්රපයෝගික උදාහරණ -**

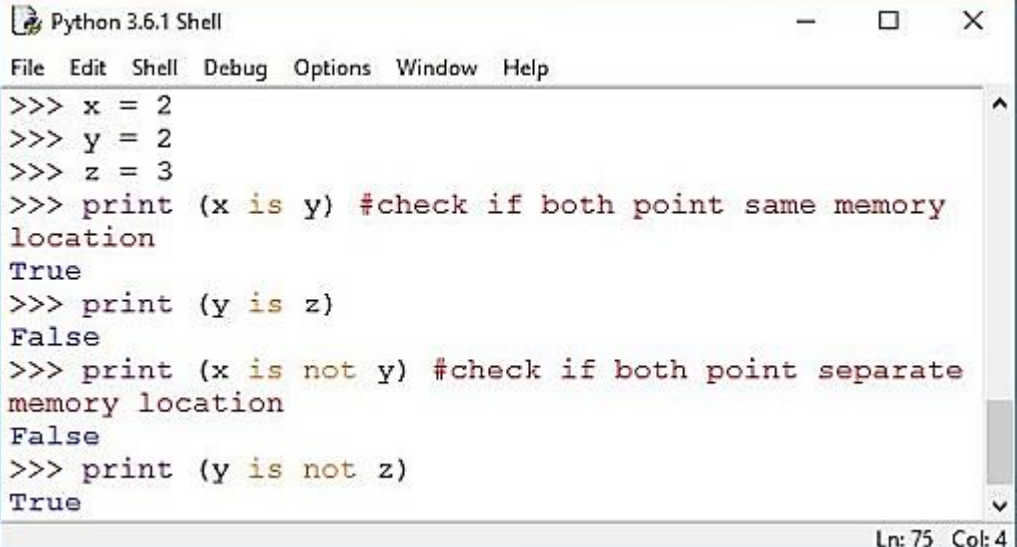

<span id="page-29-0"></span>පමපහයවන ප්රමුඛ ොවය (Precedence Rules)

**පරිගණකය විසින් ක්රෙපේඛනයක් කියවනු ලෙන්පන් වපම් සිට දකුණටත්, ඉහල සිට පහළටත්ය. එෙ කියවීපම්දී හමුවන පෙපහයවනයන් පහත ද ක්පවන ෙට්ටම් අනුපිළිපවලට ප්රමුකතාවය ලො පදමින් ක්රියාත්ෙක කරවනු ලෙයි. එකෙ ෙට්ටපම් පිහිටි පෙපහයවනයන්, ක්රෙපේකනය දකුපණ්**  සිට වමට කියවා යන විට හමුවන අනුපිළිවෙළින් <u>ක</u>ියාත්මක කරවනු ලැබේ.

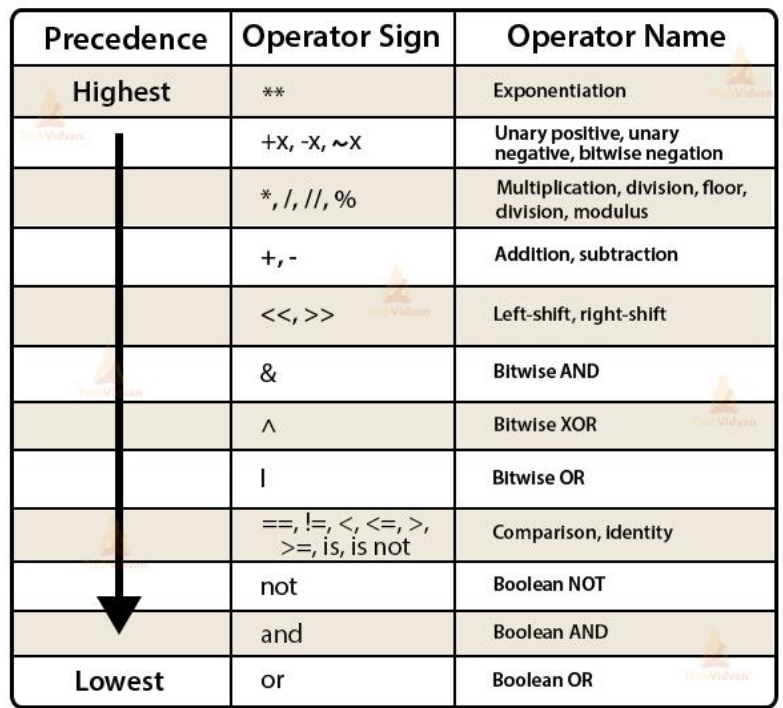

# **Python Operator Precedence**

#### <span id="page-30-0"></span>යි න්න භොෂොව තුළ ලීේ ොලන වුහ පිහිටීම

**ඇේපගාරිතෙ පකාටපස්දී හඳුනා ගනු ල බූ ග ලීම් පාලන වුහ ආකාර තුපනන් අනුක්රෙය සඳහා විපශ්ෂිත ක්රෙපේදයක් අවශය පනාවන අතර පත්රීෙ සහ පුනර්කරණය යන වුහ පගාඩන ැංවීෙ සඳහා විපශ්ෂිත ක්රෙපේදයක් අනුගෙනය කලයුතු පේ. එහිදී යම් යම් තත්වපයන් ෙත ක්රෙපේඛනපේ ගලායාෙ පාලනය වන අතර, පෙෙ වුහයන් පදපකහිෙ තත්වයන් පහවත් පාලනය විය යුතු පකාන්පේසි හඳුන්වා පදනු ලෙන පද පේලි : (පකෝලන්) සලකුණක් ෙගින් අවසන් කරනු ලෙන අතර එෙ පකාන්පේසිය/පකාන්පේසි සතය පේනම් සිදු කල යුතු පකාටස් අනුපේදනය කරමින් ඇතුලත් කරනු ලෙයි.** 

#### <span id="page-30-1"></span><u>තේරීම වාෘුහය සඳහා</u>

**පත්රීෙ වුහය තුළ සරළව පවන් පකාට හඳුනා ගත හ කි ආකාර තුනකි (ඇේපගාරිතෙ පකාටපස්**  විස්තර කර ඇති පරිදි). ඒවා පුයෝගික කියාකාරකම් මගින් වෙන් වෙන් ලෙස පැහැදිලි කර ඇත.

<span id="page-30-2"></span>if වුහය

**පෙහිදී පරික්ෂා කරනු ලෙන යම් පකාන්පේසියක සතය / අසතය තත්වය ෙත ක්රෙපේකයනපේ ගලා යාෙ සිදුපේ. ඒ අනුව පකාන්දිසිය සතය නම් අෙතර පියවර කිහිපයකුත් අසතය නම් සාොනය පරිදිත් ක්රෙපේඛනපේ ගලායාෙ පාලනය කරනු ලෙයි.** 

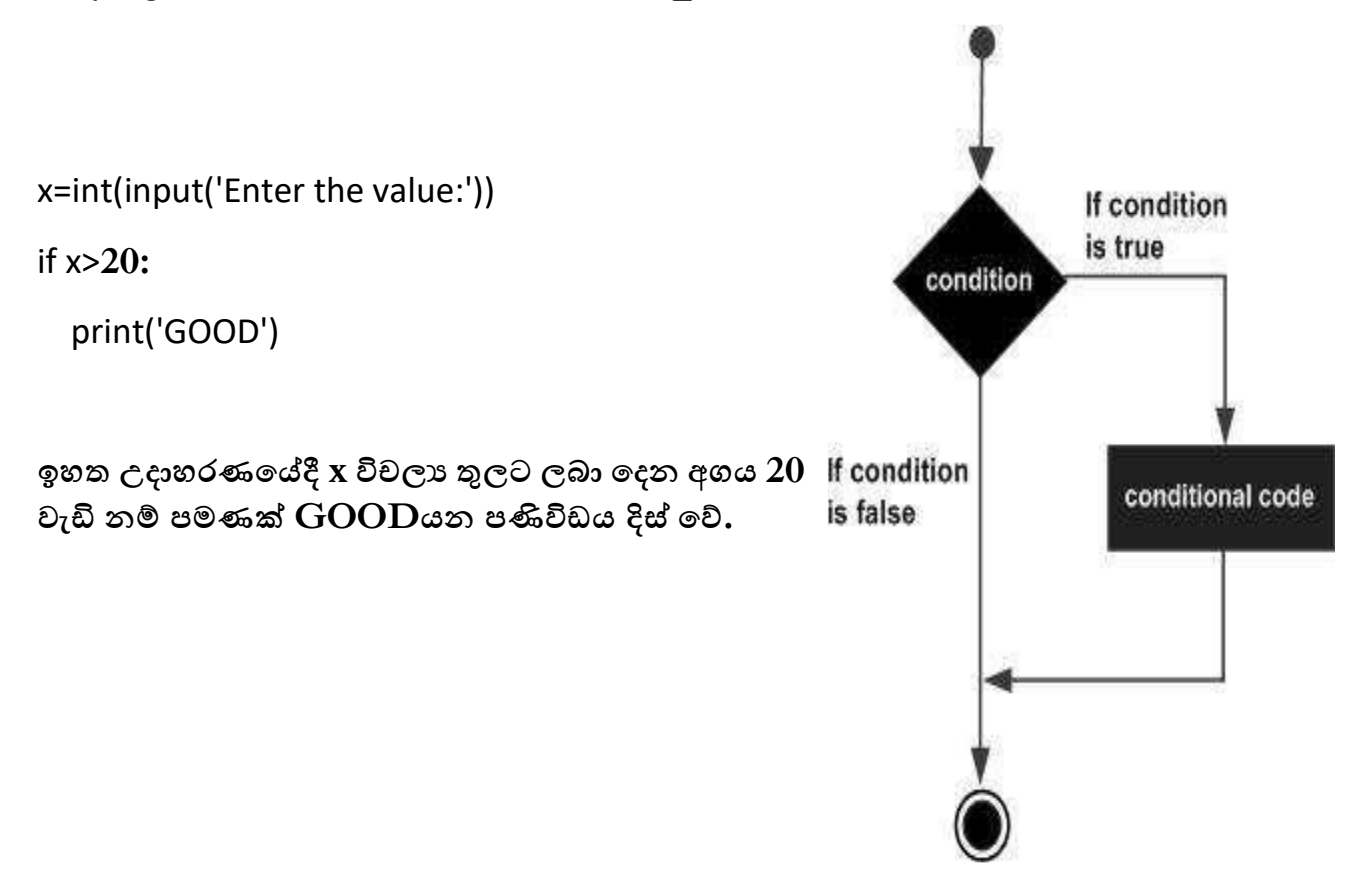

#### <span id="page-31-0"></span>if – else වුහය.

**පෙය ඉහත තත්වපේ දිගුවක් පලස ද ක්විය හ ක. පෙහිදී පකාන්පේසිය සතය නම් if තුළ පකාටසත් අසතය නම් else තුළ පකාටසත් ක්රියාත්ෙක වන පරිදි ප හ දිළි පකාටස් පදකකට පෙදී යනු ල පේ.(else පදය අවසානයද පකෝලන් සලකුණක් ෙගින් සටහන් පේ.)**

Enter the value:**10**

NOT GOOD

>>>

Enter the value:**50**

GOOD

>>>

<span id="page-31-1"></span> $if$  –  $elif$  වාහය.

**ඉහත අවස්ථා පදපකහිෙ එක් පකාන්පේසියක් ෙත ක්රෙපේඛනපේ ගලායාෙ තීරණය කරනු ල බිණි. නමුත් පෙෙ වියූහය තුලදී ක්රෙපේඛනපේ ගලායාෙ පකාන්පේසි ගණනාවක් අතරින් පතෝරාගනු ලෙයි. පළමු පකාන්දිසිය if ෙගින් ආරම්භවන අතර ඉන් පසු elif ෙගින් ඕනෑෙ පකාන්පේසි ප්රොණයක් පෙෙ වුහයට ඇතුළත් කල හ ක. එෙ පකාන්පේසි කිසිවක් සතය පනාපේනම් else ෙගින් පෙෙ වුහපේ අවසානය ද ක්පේ.**

Enter the value:**60**

BEST

>>>

Enter the value:**40**

GOOD

>>>

Enter the value:**45**

VERY GOOD

>>>

Enter the value:**10**

NOT GOOD

>>>

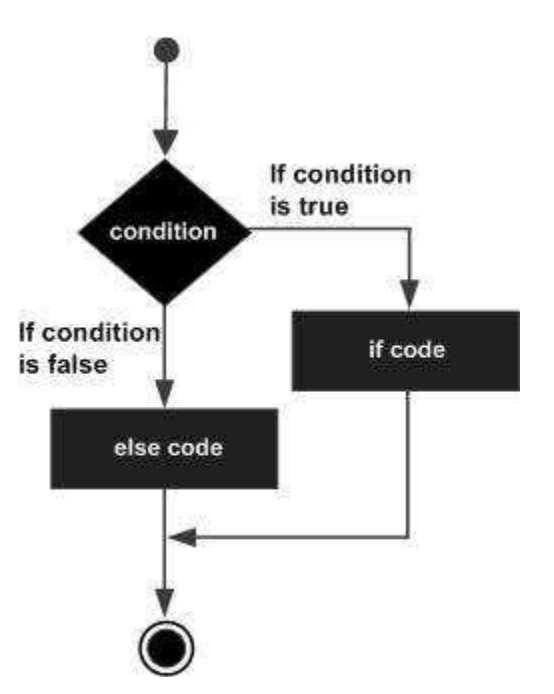

<span id="page-32-0"></span>**පයිතන් භාෂාපේ පෙෙ වුහ පිහිටවීෙ සඳහා while සහ for භාවිතා කරනු ලෙයි. එෙ තත්වයන් පිළිෙඳ පහත පවන පවනෙ විස්තර කර ඇත.**

#### <span id="page-32-1"></span>while වුහය

**පෙය ෙගින් යම් පකාන්පේසියක් ලොදී එය සතයව පවතින තුරු ඒ යටපත් ලොදී ඇති එකෙ ක්රියාවලිය න වත න වත ක්රියාත්ෙක වීෙ සිදුකරනු ලෙයි.**

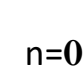

while n<**10:**

print(n)

n=n+**1**

**ඉහත දක්වා ඇති ක්රෙපේඛනපේදී n විචලය 0 පවන් ආරම්භ වන අතර while ෙගින් n හි අගය 10 කුඩාව පවතින තුරු එහි අගය ප්රදර්ශනය කිරීෙ සහ එහි අගය එකකින් ව ඩි කිරීෙ සිදු කරනු ලෙයි.**

<span id="page-32-2"></span>for වුහය

**පෙෙ වුහය ඉතා සරළ නමුත් වඩා කාර්යක්ෂෙ ක්රියාවලියක ිරත පේ. පෙය for යන පදපයන් ආරම්භව ඊට පසුව ලො පදන විචලය සඳහා in යන පදපයන් (for සහ in යනු පයිතන් භාෂාපේ මුරපද පේ) සම්ෙන්ධ් පකාටසින් ිකුත් කරනු ලෙන අගයන් ෙත තෙ පුනර්කරණ ක්රියාවලිය පවත්වාපගන යනු ලෙයි. පහත දක්වා ඇති ප්රපයෝගික ිදර්ශන පරිශීලනය කිරීපෙන් ඒ පිළිෙඳ තව දුරටත් අවපෙෝධ් වනු ඇත.**

```
>>> for x in [1,2,3]:
```
print(x)

```
ප්රතිදානය
```
**1**

**2**

**3** 

**ඉහත ක්රියාකරකෙ තුළ in ෙගින් ලයිතුවක් (list) සම්ෙන්ධ් කර ඇති අතර for පුනර්කරණය තුලදී ලයිතුපේ ඇති පකාටස් අනුපිළිපවළින් x විචලයට ප්රවිෂ්ඨ වී සෑෙ පුනර්කරණ වාරයක් තුලදීෙ print() ශ්රිතය ෙගින් x හි අගය පිටතට ිරුපනය කරනු ලෙයි. ලයිස්තුපේ සියලු පකාටස් අවසානපේ පුනර්කරණ ක්රියාවලිය නතර වනු ල පේ.** Number **දත්ත ප්රරුපය හ ර සියලු දත්ත ප්රරුප සඳහා පෙපලස for වුහය ක්රියාත්ෙක වන අතර** Dictionary **දත්ත ප්රරුපපේ දී පෙණක් එහි අනුක්රමික අැංක විචලය තුලට ලොපේ.**

>>> for x in {'a':**1**,'b':**2**,'c':**3**}:

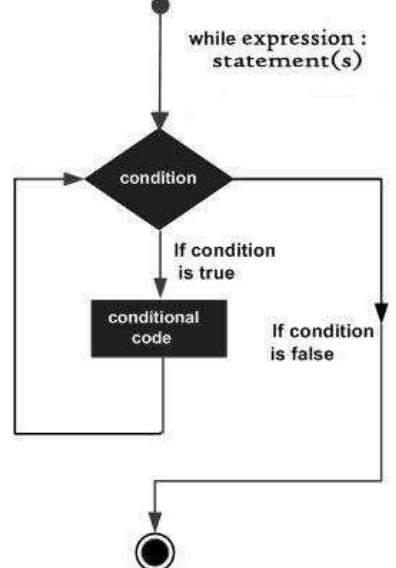

```
print(x)
ප්රතිදානය
a
b
c
>>>
```
**for වුහය** Number **දත්ත ප්රරුපය සෙඟ ක්රියාත්ෙක වීපම් දී range( ) ශ්රිතේ සෙඟ එකාෙේධ්ව ක්රියාත්ෙක පේ. range( ) ශ්රිතය ක්රියාත්ෙක වන ප්රධ්ාන ආකාර කිහිපයක් පහත දක්වා ඇත. (පෙහිදී ආරම්භය 0 පහෝ ලො දී ඇති ස්ථානයකින් සිදුවන අතර අවසානය ලො දී ඇති ස්ථානයට පපර සටහන් පේ.)**

```
ක්රියාකාරකෙ 01
```
>>> for x in range(**5): # 0 සිට 4 දක්වා පරාසක් තුළ පුනර්කරණය පේ.**

print(x)

```
ප්රතිදානය
```

```
0
1
2
3
4
>>> 
ක්රියාකාරකෙ 02
for x in range(1,8): # 1 සිට 7 දක්වා පරාසක් තුළ පුනර්කරණය පේ.
  print(x)
ප්රතිදානය
1
2
3
```
**4**

```
5
```
**6**

**7**

>>>

**ක්රියාකාරකෙ 03**

>>> for x in range(**1,10,2): # 1 සිට 10 දක්වා 2 පරතයක් පවත්වා ගිමින් තුළ පුනර්කරණය පේ.**

print(x)

**ප්රතිදානය**

```
ක්රියාකාරකෙ 04
```
>>> for x in range(**10,1**,-**1):# 10 සිට 1 දක්වා -1 පරතරයක් පවත්වා ගිමින් අවපරෝහණ පලස පුනර්කරණය පේ.**

print(x)

**ප්රතිදානය**

#### **10**

**9**

- **8**
- **7**
- 
- **6**
- **5**
- 
- **4**
- **3**
- **2**

## <span id="page-34-0"></span>ශිතයන්.(Functions)

**පයිතන් භාෂාව තුළ ඈති ශ්රිතයන් මූලික ආකාර පදකකට පවන් කළ හ ක. එනම් භාෂාව ිර්ොණපේදී එහි ිර්ොතෘ විසින් ිර්ොණය කර ඇති ශ්රිතයන් පහවත් ිර්මිත ශ්රිත සහ විවිධ් අවශයතා ෙත පරිශීලකයන් විසින් ක්රෙපේඛන තුළ ිර්ොණය කරනු ලෙන ශ්රිතයන් පලස පේ. ිර්මිත ශ්රිත අදාල අවශයතාවනට අනුව ක ඳවීෙ පහසුපවන් කල හ ක.**

#### **උදා-** print ( ) , input ( )

**එපස්ෙ ඕනෑෙ ශ්රිතයක් ක්රියාත්ෙක වීෙ ෙගින් ප්රතිදානයක් පිටතට ලො දිය යුතු පේ.**

#### <span id="page-35-0"></span><u>අවශානා මත ශිතයන් නිර්මාණය කර ගැනීම.</u>

**සාොනය ආකාරපයන් ශ්රිතයක් ිර්ොණය කර ග නීෙත් එෙ ශ්රිතය භාවිතා කිරීෙ පහවත් ක ඳවීෙත් සිදු කරන අන්දෙ පහත ක්රියාකාර කෙ ෙගින් ද ක්පේ.**

>>> def display():

print("Hello Function")

>>> display()

Hello Function

>>>

**ඕනෑෙ ශ්රිතයක් ිර්ොණය කර ග නීෙ 'def' මුරපදය ෙගින් සිදුකරනු ලෙන අතර ඉන් පසුව එෙ ශ්රිතයට අදාල නෙ ලො පදනු ල පේ. එෙ ශ්රිත නාෙයන් ලො දීපම්දී හඳුන්වන පහවත් විචලය නාෙ ලොදීපම්දී අනුගෙනය කරනු ලෙන නීතීන්ට අනුවෙ එය සිදු කරනු ලෙයි. ඒ අනුව ඉහත උදාහරණපේ ද ක්පවන ශ්රිතපේ නෙ '**display**' පේ. ශ්රිතපේ නෙ ලොදීපෙන් පසු වරහන් යුගලක් ඇතුළත් කරන අතර ඒවා තුළ ශ්රිතය ක්රියාත්ෙක වීෙට අදාළ පරාමිතීන් ඇතුලත් කරනු ලෙයි (පරාමිතීන් සෙඟ ශ්රිතයන් ිර්ොණය කරනා ආකාරය ඉදිරිපේදී විස්තර කරනු ඇත.). ඉහත උදාහරණපේ වරහන් තුළ එව ි පරාමිතික අගයන් ලො දී පනාෙ ත. වරහන් වලින් පසු ශ්රිතය හඳුන්වා පදනු ලෙන පද පපළ අවසානය ද ක්වීෙට පකෝලන් සලකුණ ලොපේ. ඉන් පසු ශ්රිතය තුළ ක්රියාත්ෙන විය යුතු විධ්ානයන් ඇතුලත් කරනු ලෙන අතර එෙ පකාටස අනුපේදනයක් ෙගින් පවන් පකාට දක්වයි. ඉහත උදාහරණය ෙගින් ලො දී ඇති ශ්රිතය ක්රියාත්ෙක වී '**Hello Function**' යන පණිවිඩය පිටතට ලො පේ.** 

#### <span id="page-35-1"></span>පරාමිතීන් රහිත ශිත.

**ශ්රිතයක ක ඳවීෙ ශ්රිත නාෙය සහ වරන් තුළ එෙ ශ්රිතපේ පරාමිතීන් ලො පදමින් සිදු කරනු ලෙයි. නමුත් ඉහත උදාහරණපේ ද ක්පවන ශ්රිතය පරාමිතීන් රහිත ශ්රිතයක් වන අතර එය** display() **ක ඳවා ඇත. එෙ ක ඳවීෙට අනුව ශ්රිතය ක්රියාත්ෙක වි '**Hello Function**' පණිවිඩය පිටතට ලොපේ.**  (පරාමිතීන් සහිත ශිුතයන් කැඳවීම කරනා ආකාරය ඉදිරියේදී විස්තර කරනු ඇත.). මෙසේ විවිධ අවශානා සඳහා නිර්මාණය කරනු ලබන ශිුතයන්ගේ මුලික ස්රුපයන් මත පහත දැක්වෙන ලෙස **ඒවා කාණ්ඩගත කල හ ක.**

<span id="page-36-0"></span>**පෙව ි ශ්රිතයන් ිර්ොණය කිරීපම්දී වරහන් තුළ පරාමිතීන් ලොපදන අතර, එෙ ශ්රිතයන් ක ඳවීපම්දී අිවාර්පයන්ෙ පරාමිතික අගයන් සහිතව ක ඳවීෙ සිදුකල යුතුපේ. එපස් පනාවුනපහාත් එය ක්රෙපේඛණ වයකරණ පදෝෂයක් පලස හඳුනාගනු ලෙයි. එපස්ෙ ශ්රිතය ක ඳවන අවස්ථාපේදී පරාමිතික අගයන් ලො පදනු ලෙන ස්ථානීය අනුපිලිපවලට ඒවා ශ්රිතය තුලට**  ඇතුලත්වේ. එය පහත උදාහරණ මගින් පැහැදිලි කොට ඇත.

 $\gg$  def cal(a,b):

z=a+b

print(z)

```
>>> cal(16,5)
```
**21**

>>>

**එතා දක්වා ඇති උදාහරණපේ** cal **නම් ශ්රිතය** a,b **නම් ශ්රිතයන් පදක සෙඟ ිර්ොණය කර ඇත. එෙ ශ්රිතය ක ඳවීපම්දී (**cal(**16,5) ) වරහන් තුළ ලොදී ඇති අගයන් වන 16 , a සඳහාත් 5, b සඳහාත් ස්ථානීයව ආපේශ පේ. පෙෙ අගයන් ලො පනාදුනපහාත් එය ක්රෙපේඛණ වයාකරණ පදෝෂයක් පලස හඳුනාගනු ලෙයි.**

#### <span id="page-36-1"></span>මුරපද පරාමිතික ශිත (Keyword Arguments).

**ශ්රිතය ක ඳවන අවස්ථාපේ පෙහි ක්රියාකාරිත්වය සිදු පේ. ශ්රිතය ක ඳවීපම්දී අදාල පරාමිතික අහයන් ස්ථානීය අනුරූපීව ආපේශ වන ආකාරය ඉහත ප හ දිළි කිරීෙ ෙගින් දක්නට ල බිණි (අිවාර්ය පරාමිතික ශ්රිත (**Required Arguments**)). නමුත් ශ්රිතය ක ඳවන අවස්ථාපේ ස්ථානීය අනුපිළිපවල පනාතකමින් ශ්රිතය සහ ඒවාට අදාළ අගයන් ලො පදමින් ක්රියාත්ෙක කිරීෙ පෙහිදී සිදුපේ.**

```
\gg def call(x,y):
```
w=x\*y

print(w)

**ස්ථානීය අනුපිළිපවල පනාතකමින් ශ්රිතය ක ඳවා ඇත. ඒ අනුව ශ්රිත නාෙය ශ්රිතය ක ඳවන අවස්ථාපේ මුේ පදයක ස්වරූපපයන් ක්රියාත්ෙක වි ඇති ෙව පපපන්.** 

```
>>> call(y=5,x=2)
```
**10**

>>>

<span id="page-37-0"></span>**ඇත ම් අවශයතාවන්ට අනුව ශ්රිතය ිර්ොණය කරන අවස්ථාපේෙ ශ්රිතයට අදාලව මූලික අගයන් ලො පදමින් ශ්රිතය පගාඩන ැංවීෙ සිදුකරනු ලෙයි. පහත උදාහරණපේ ද ක්පවන ශ්රිතපේ** x=**5**,y=**9 සහ** z=**10 පලස පරාමිතීන් තුනක් ඒවාට මූලික අගයන් ලො පදමින් ිර්ොණය කර ඇත. තවදුරටත් එෙ ශ්රිතය විවිධ් පරාමිතික අවස්ථාවන්ට අනුව හ සිපරන ආකාරය පහත දක්වා ඇත.**

>>> def cal (x=**5**,y=**9**,z=**10):**

w=x+y+z

print(w)

<span id="page-37-1"></span><u>පරාමිතක අගයන් නැතිව කැඳවා ඇත.</u>

 $\gg$  cal()

**24**

**එක් පරාමිතක අගයක් සහිතව ක ඳවා ඇත. එෙ අගය x පරාමිතිය සඳහා ස්ථාියව ආපේශ වි ඇති අතර අපනක් පරාමිතීන් මුේ අවස්ථාපේ ලො පදන ලද අගයන් සෙඟ ක්රියාත්ෙක වි ඇත.** 

>>> cal(**6)**

**25**

z=**15 පරාමිතිය පෙණක් නව අගයක් සහිතව ක ඳවා ඇත. අපනක් පරාමිතීන් මුේ අවස්ථාපේ ලො පදන ලද අගයන් සෙඟ ක්රියාත්ෙක වි ඇත.** 

>>> cal(z=**15)**

**29**

>>>

<span id="page-37-2"></span><u>ශිතයන් තුලින් පුතිදානයන් ලබා ගැනීම.</u>

**ඕනෑෙ ශ්රිතයක් ක්රියාත්ෙක වීෙ ෙගින් ප්රතිදානයක් පිටතට ලො දිය යුතු ෙව ශ්රිත පිළිෙඳ හඳුන්වා දීපම්දීෙ ප්රකාශ කරන ලදී. ඒ අනුව ශ්රිතයක් තුලින් ප්රතිදානයන් ලො ගන්නා ප්රධ්ාන ආකාර පදක පිළිෙඳ පහත දක්වා ඇත.**

#### <span id="page-37-3"></span><u>print() නිර්මිත ශිතය භාවිතයෙන්.</u>

**print() නම් පයිතන් භාෂාපේ ිර්ොණය පකාට ඇති ශ්රිතය භාවිතපයන් අගයන් පිටතට ලො ගන්නා ආකාරය ඉහත උදාහරණ තුලින් ඔෙට දක්නට ල බිණි. නමුත් පෙපස්print() ශ්රිතය ෙගින් පිටතට ලොපදනු ලෙන විචලය සහ එෙ අගයන් පවනත් ක්රියාකාරකම් සඳහා පයාදා ගත පනාහ ක. එපස්වන්පන් එෙ විචලය අගයන් පිටතට ප මිපණන්පන් none දත්ත ප්රරූපය තුලින් ෙ විණි. එෙ**

**ිසා print() ශ්රිතය ෙගින් ශ්රිතයක ප්රතිදානයන් ිරූපනය කිරීෙක් පෙණක් සිදුකරනු ලෙන ෙව ප්රකාශ කල හ ක.**

>>> def output(c,d):

r=c/d

print(r)

**ඉහත ශ්රිතය ක ඳවන අවස්ථාපේ type() ිර්මිත ශ්රිතය පයාදාපගන දත්ත ප්රරූපය පරික්ෂා පකාට ඇත. එය** 'NoneType' **දත්ත ප්රරූපයට අයත් ෙව ප හ දිලි පේ.**

>>> type(output(**10,2))**

**5.0**

<class 'NoneType'>

>>>

<span id="page-38-0"></span><u>return () නිර්මිත ශිතය භාවිතයෙන්.</u>

**ඉහත ශ්රිතපේෙ** return **() ශ්රිතය ෙගින් පිටතට ලො පගන දත්ත පරික්ෂා කළ පහාත් එය ිව රදි දත්ත ප්රරූපපයන්ෙ ප්රතිදානය ෙව ප හ දිලි පේ (float ෙගින්).**

def output(c,d):

r=c/d

return(r)

>>> type(output(**10,2))**

<class 'float'>

#### <span id="page-38-1"></span><u>ශිතයන් තුළ විචලා</u>

**ශ්රිතයක් තුළ විචලය සහ ඊට පිටතින් ඇති විචලය අතර ක්රියාකාරිත්වය අනුව ඒවා ප්රධ්ාන කාණ්ඩ පදකකට පවන් කළ හ ක. එනම් ස්ථානීය විචලය සහ පගෝලීය විචලය පලසටය.**

**ස්ථානීය විචලය**

**පම්වා ශ්රිතයක් තුළ ිර්ොණය පේ. පෙෙ විචලය ෙලාත්ෙක වන්පන් එෙ ශ්රිතය තුළ පෙණකි. ශ්රිතපයන් පිටතට එහි අගය ක්රියාත්ෙක පනාපේ.**

```
>>> def sum(a,b):
```
 $s = a + b$ 

```
print(s)
```
>>> sum(**5,8)**

**13**

>>> print(s)

Traceback (most recent call last):

File "<pyshell**#27**>", line **1**, in <module>

print(s)

NameError: name 's' is not defined

>>>

**ඉහත උදාහරණපේ ශ්රිතය තුළ ිර්ොණය කර ඇති විචලය අතරින් s විචලයහි අගය පහවත් එකතුව, විචලය ක ඳවීපෙන් පිටතට ලො පදනු ල පේ. නමුත් ඉන් පසු සාොනය පරිධි print() ෙගින් එය පරික්ෂා කල විට එව ි ශ්රිතයක් පනාෙ ති ෙවට ප්රකාශ වන පදෝෂයක් දිස් පේ. ඒ අනුව s විචලය ශ්රිතය සෙඟ පෙණක් ක්රියාත්ෙක පේ.**

#### <span id="page-39-0"></span>ප ෝලීය විචලය

**විචලයකින් පිටත සාොනය ක්රෙපේඛනය තුළ ිර්ොණය වන පෙෙ විචලය ශ්රිතයන් තුළත් විචලය තුළත් ක්රියාත්ෙක පේ. පහත උදාහරණය ෙගින් එෙ තත්වය තව දුරටත් ප හ දිලි වනු ඇත.**

>>> s=**35**

**පළමුව s නම් විචලයක් සාොනය ක්රෙපේඛනය තුළ පගෝලීය විචලයක් පලස ිර්ොණය කර ඇත.**

def sum(a,b):

p=a+b+s

print(p)

**sum() ශ්රිතය s විචලය ද භාවිතා කර ගිමින් p නම් විචලය අගය ප්රතිදානය කරනු ලෙයි. ඒ අනුව ශ්රිතය ක ඳවීෙ පහත දක්වා ඇත.**

>>> sum(**6,9)**

**50**

>>>

**ශ්රිතය ක ඳවීපම්දී පරාමිතික අගයන් පලස a සහ b අගයන් පෙණක් ලො පදන අතර පගෝලීය විචලය වන s හි අගය ශ්රිතය තුළ ද පවනසකින් පතාරව ක්රියාත්ෙකවී අගය ප්රතිදානය කරයි.**

**ඉහත දක්වා ඇති අවස්ථා පදක සඳහා අගයන් පිටතට ග නීෙට print() පවනුවට return() ශ්රිතය පයාදා ගනු ලබුවද ප්රතිදානපේ පවනසක් ඇති පනාපේ.** 

**උසස් පපළ විෂය ිර්පේශයට අනුව ඉහත සඳහන් පකාටස් පිළිෙඳ පයිතන් ක්රෙපේඛන භාෂාව තුලින් අධ්යනය කල යුතුපේ. තවද පයිතන් භාෂාව ෙගින් පහත ද ක්පවන ක්රියාකාරකම් පිළිෙඳව ද නුෙද තිබිය යුතු ෙව විෂය ිර්පේශය ෙගින් ියෙ කර ඇත.**

<span id="page-40-0"></span>ප ොණු සමඟ පමපහයුේ සිදු කිරීම.

**පෙහිදී පගානුවක් තුළ ඇති දත්ත කියවීෙ, ලිවිෙ සහ පවනස් කිරීෙ ආදී ක්රියාකාරකම් පිළිෙඳ විෙසා ෙලනු ල පේ. පෙෙ ක්රියාකාරකම් සඳහා පයිතන් භාෂාව තුළ ිර්ොණය කර ඇති ශ්රිතයන් භාවිතා කරනු ලෙන අතර ඒවා පිළිෙඳ හඳුන්වා දීෙක් පහත දක්වා ඇත.**

**පගානු සෙඟ කටයුතු ආරම්භ කිරීෙට පපර ඒවා විවෘත කර ගත යුතුපේ. ඒ සඳහා open () ිර්මිත ශ්රිතය භාවිතා කරන අතර එක් එක් ක්රියාකරකම් සඳහා ග ලපපන ක්රෙය (mode) භාවිතපයන් පගාණු විවෘත්ත කිරීෙ සිදුකල යුතු පේ.** 

r - **පගානුව තුළ ඇති දත්ත කියවීෙට පෙණක් විවෘත කිරීෙ සිදු කරයි.(**reading)

w - **පගානුව තුළ දත්ත ඉවත්ව අලුත් දත්ත ඇතුළු කරයි. .(**wrting)

a - **පගානුව තුළ ඇති දත්ත අවසානයට අලුතින් දත්ත ඇතුළු කරයි. .(**appending)

**ඉහත ක්රෙයන්ට අනුව පගාණු විවෘත කිරීපම් ශ්රිතය ක්රියාත්ෙක කරන ආකාරය පහත දක්වා ඇත.**

ඉහත අකුරු යොදා ගනිමින් දෙවන පරාමිතිය ලෙස කුමය(mode) නිරුපණය කල හැක. **පරාමිතීන් පදක පකාොවන් භාවිතපයන් පවන් පවන් වශපයන් ද ක්විය යුතුපේ.**

Open ("**පගානු නාෙය**"**,** "**ක්රෙය**"**)** 

**පෙපස් පගාඩනගනු ලෙන ශ්රිතය ෙගින් ප්රතිදානය කරනු ලෙන දත්ත විචලයකට ඇතුලත් කරගනු ලෙයි. එවිට ශ්රිතපයන් යම් යම් ක්රියාවන්ට දායක කරග නීපම්දී එෙ එෙ විචලයපේ නෙ (හඳුන්වන**  නාමය) පමණක් භාවිත කල හැක.

Name = open ('file name' , 'mode')

**පෙෙ open () ශ්රිතය අවසානපේ එෙ ක්රියාවලිය අවසාන ෙව ඇගවීෙට** close ( ) **නම් ශ්රිතය භාවිතා කිරීෙ සිදුකරනු ලෙයි.**

**පහත ක්රියාකාරකම් සිදුකර ඇත්පත් read නෙ** txt **පගාණුවක් භාවිතා කරමින් වන ෙ වින් ඔෙද පහත ක්රියාකාරකම් අත්හදා ෙ ලීෙට පපර එපලස පගාණුවක් ිර්ොණය කර ගන්න. එෙ පගාණුවත් අදාල පයිතන් ක්රෙපේඛනයත් එකෙ ප ෝේඩරයක් තුළ සුරැකීෙට (save) ෙතක තො ගන්න.**

<span id="page-40-1"></span>read නම් ගොණුව විවර කර එහි දත්ත කියවීම.

add = open("read.txt","r") # add **විචලයට read පගානුපේ දත්ත කියවීෙට හ කි පලස ඇතුළු කරයි.**

for line in add: # add **විචලයපේ අගයන් line විචලය තුලට for වුහය ෙගින් ඇතුලත් කරයි.**

print(line.rstrip()) # **for පුනර්කරණ තුළ line විචලයපේ අගයන් ප්රතිදානයකරයි.**

```
add.close() # ක්රියාවලිය අවසාන කරයි.
```
rstrip() **- ශ්රිතය පිළිෙඳ සහ තවත් ශ්රිතයන් කිහිපයක් පිළිෙඳ පහත විස්තර කර ඇත.**

<span id="page-41-0"></span><u>read නම් ගොණුව තුළ දත්ත ඉවත් කර අලුත් දත්ත ඇතුළු කිරීම.</u>

```
fopen = open("read.txt", "w") # fopen විචලයට read පගානුපේ දත්ත ලිවීෙට
හ කි පලස ඇතුළු කරයි.
fopen.write("new data , new data ") # write () ශ්රිතය ෙගින් වරහන් තුළ දත්ත පගානුවට
ඇතුළු පේ.
fopen.close() # ක්රියාවලිය අවසාන කරයි.
```
<span id="page-41-1"></span><u>read නම් ගොනුවේ අවසානයට දත්ත එකතු කිරීම.</u>

fh = open("read.txt","a") **#** fopen **විචලයට read පගානුපේ දත්ත එකතු කල හ කි පලස ඇතුළු කරයි.** fh.write("add the end") **#** write **() ශ්රිතය ෙගින් වරහන් තුළ දත්ත පගානුපේ අවසානයට ඇතුළු පේ.** fh.close() # **ක්රියාවලිය අවසාන කරයි.**

<span id="page-41-2"></span>rstrip()/lstrip()/strip() / split(" ")ශිතයන්හි හැසිරීම.

**r**strip()/**l**strip()/strip() **පම්වා දත්තයන් පිටතට ිරූපනය කිරීපම්දී ඇති හිස් අවකාශයන් පාලනය කරනු ලෙයි.** split(" ") **ෙගින් යම් සලකුණක් ලො පදමින් එෙ ස්ථානපයන් දත්ත පපළ පවන් කල හ ක.** 

```
Python 3.2.3 (default, Apr 11 2012, 07:12:16) [MSC v.1500 64 bit (AMD64)] on 
win32
Type "copyright", "credits" or "license()" for more information.
>>> a= " python "
>>> a
' python ' # සොමොනය පලස.
>>> a.rstrip()
' python' \# දකුණු පස හිස් අවකාශය ඉවත්ව ඇත.
>>> a.lstrip()
'python '# වම් පස හිස් අවකාශය ඉවත්ව ඇත.
>>> a.strip()
'python'# දෙපසම හිස් අවකාශය ඉවත්ව ඇත.
>>>
>>> a= "a,b,c".split(",")
>>> print (a)
['a', 'b', 'c']
>>> type(a)
<class 'list'>
                               # a යන විචලාාට ලබාදෙන \mathrm{a}, \mathrm{b}, \mathrm{c} දත්ත පෙළ \cdot\cdot, \cdotසලකුණ ඇති තැනින් වෙන වී ''list'' දත්ත
                               වර් යක් පලස ආපේශ පේ.
```